## ДЕПАРТАМЕНТ ОБРАЗОВАНИЯ И НАУКИ ГОРОДА МОСКВЫ

# *Программа профессионального обучения no профессии рабочего,должности служащего*

## *16199 Оператор электронно-вычислительных и вычислительных машин*

*в рамках проекта «Профессиональное обучение без границ»*

Код профессии: 16199 Оператор электронно-вычислительных и вычислительных машин Профессиональный стандарт: 06.022 Системный аналитик Наименование компетенции: нет Срок обучения: 120 часов, 8 мес. Уровень квалификации: 3 Предприятие-партнер: ООО «PICASO 3D» Форма обучения: очная Программа рассмотрена на педагогическом совете от №

> Разработчик программы: ГБПОУ «ПЕРВЫЙ МОСКОВСКИЙ ОБРАЗОВАТЕЛЬНЫЙ КОМПЛЕКС» (ГБПОУ «1-й МОК») Мандрыкина А.С.

Москва, 2022

Оглавление

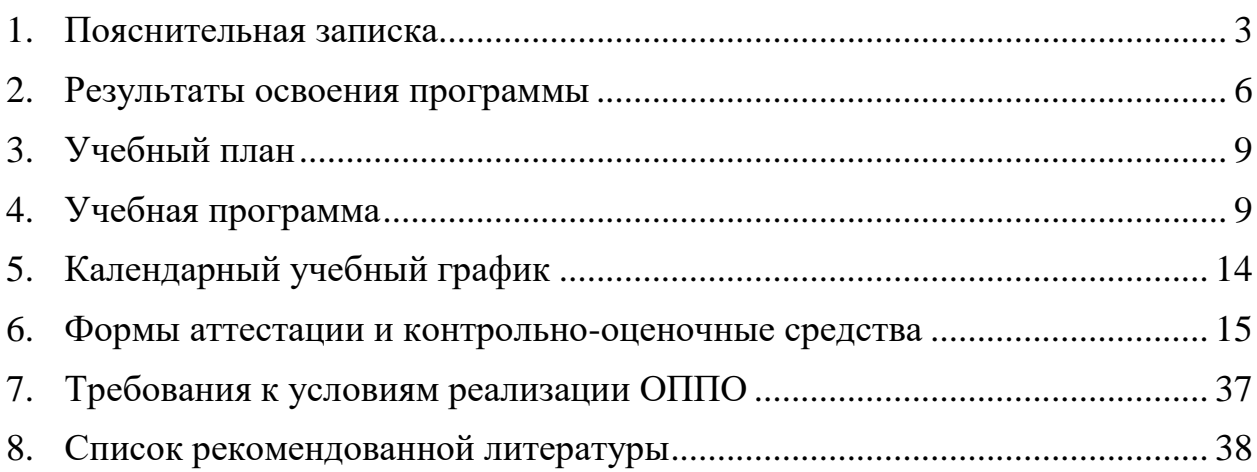

### **1. Пояснительная записка**

### <span id="page-2-0"></span>➢ **Наименование программы**

Программа профессионального обучения «Оператор электронновычислительных и вычислительных машин» (3 разряд).

- ➢ **Нормативно-правовые основания разработки программы профессионального обучения**
- − Федеральный закон от 29.12.2012 № 273-ФЗ (ст.73, 74, 79) «Об образовании в Российской Федерации»;
- − Федеральный закон от 21.12.1996 № 159-ФЗ «О дополнительных гарантиях по социальной поддержке детей-сирот и детей, оставшихся без попечения родителей» (ст.6);
- − Приказ Министерства образования и науки РФ от 02.07.2013 № 513 «Об утверждении Перечня профессий рабочих, должностей служащих, по которым осуществляется профессиональное обучение»;
- − Приказ Минпросвещения России от 26.08.2020 № 438 «Об утверждении Порядка организации и осуществления образовательной деятельности по основным программам профессионального обучения»;
- − Методические разъяснения № ГД-1033/05 от 27.07.2020, направленные письмом Минпросвещения России;
- − Письмо Рособрнадзора от 09.11.2017 № 05-500 «О направлении методических рекомендаций» (вместе с «Методическими рекомендациями по осуществлению федерального государственного надзора в сфере образования в отношении организаций, осуществляющих образовательную деятельность по основным программам профессионального обучения»);
- − Приказ № 715 от 24.11.2021 «О проведении проекта «Профессиональное обучение без границ»;
- − Порядок организации и осуществления образовательной деятельности по основным программам профессионального обучения (утв. Приказом Министерства образования и науки РФ от 18.04.2013 № 292);
- − Квалификационный справочник должностей руководителей, специалистов и других служащих 4-е издание, дополненное (утв. постановлением Минтруда РФ от 21 августа 1998 г. N 37) (с изменениями и дополнениями).
- − Положение о профессиональном обучении в ГБПОУ «1 МОК»;
- − Правила поведения и техники безопасности для обучающихся в компьютерном кабинете.
- − Профессиональный стандарт 06.022 «Системный аналитик», утвержденный приказом Министерства труда и социальной защиты Российской Федерации от 28.10.2014 № 809н.
- − Федеральный государственный образовательный стандарт среднего профессионального образования по профессии 230103.02 «Мастер по обработке цифровой информации», утвержденный приказом Министерства образования и науки Российской Федерации от 02.08.2013 №854.

### ➢ **Термины, определения и используемые сокращения**

ПОБГ, проект – проект «Профессиональное обучение без границ».

Программа – программа профессионального обучения по программам профессиональной подготовки по профессиям рабочих, должностям служащих.

ПОО – профессиональная образовательная организация.

ОК – общая компетенция.

- ПК профессиональная компетенция.
- ПИ профессиональный модуль.

### ➢ **Цели и задачи программы**

Реализация программы профессиональной подготовки по профессиям рабочих, должностям служащих направлена на облучение лиц, ранее не имевших профессии рабочего или должности служащего.

Целью программы «Оператор электронно- вычислительных и вычислительных машин» является формирование у школьников 9-11 классов первоначальных практических профессиональных умений по разработке, восстановлению и сопровождению требований к программному обеспечению, продукту, средству, программно-аппаратному комплексу, автоматизированной информационной системе или автоматизированной системе управления на протяжении их жизненного цикла по основным видам профессиональной деятельности:

− разработка и сопровождение требований к отдельным функциям системы.

Основными задачами программы являются:

- − формирование у обучающихся совокупности знаний и умений, необходимых для осуществления трудовых действий и трудовых функций по профессии оператор электронно- вычислительных и вычислительных машин;
- − развитие у обучающихся мотивируемой потребности в получении востребованной профессии;
- − оказание обучающимся практико-ориентированной помощи в профессиональном самоопределении, выборе пути продолжения профессионального образования.

## ➢ **Профессиональный стандарт**

Профессиональный стандарт 06.022 «Системный аналитик», утвержденный приказом Министерства труда и социальной защиты Российской Федерации от 28.10.2014 № 809н.

## ➢ **Компетенция WordSkills**

Компетенция – Машинное обучение и большие данные; модуль А – парсинг и предобработка данных.

Знать:

- − принципы обработки данных;
- − основные понятия баз данных.

Уметь:

- − предобрабатывать данные и выделять значимые атрибуты;
- − разбивать сложные атрибуты;
- − очищать данные от служебной информации.

## ➢ **Категория обучающихся:**

− лица до 18 лет, не имеющие основного общего или среднего общего образования, при условии обучения в 9, 10 и 11 классах, в том числе в форме семейного образования (при предоставлении соответствующего договора), образовательных организаций, реализующих программы общего образования, подведомственных органам исполнительной власти города Москвы на момент завершения освоения программы профессионального обучения.

− лица различного возраста с ограниченными возможностями здоровья (с различными формами умственной отсталости), не имеющие основного или среднего общего образования.

## ➢ **Режим занятий**

Занятия проводятся в очном формате на площадках колледжа в соответствии с графиком учебного процесса; обучение проводится в 1 раз в неделю по 4 академических часа; в последнюю учебную неделю месяца занятия проводятся 2 раза в неделю, включая субботу; максимальная учебная нагрузка в неделю составляет 6 часов.

### **2. Результаты освоения программы**

<span id="page-5-0"></span>Результатами освоения программы являются овладение обучающимися видом профессиональной деятельности «Оператор электронно- вычислительных и вычислительных машин», в том числе профессиональными и общими компетенциями, получение практического опыта, умений и знаний.

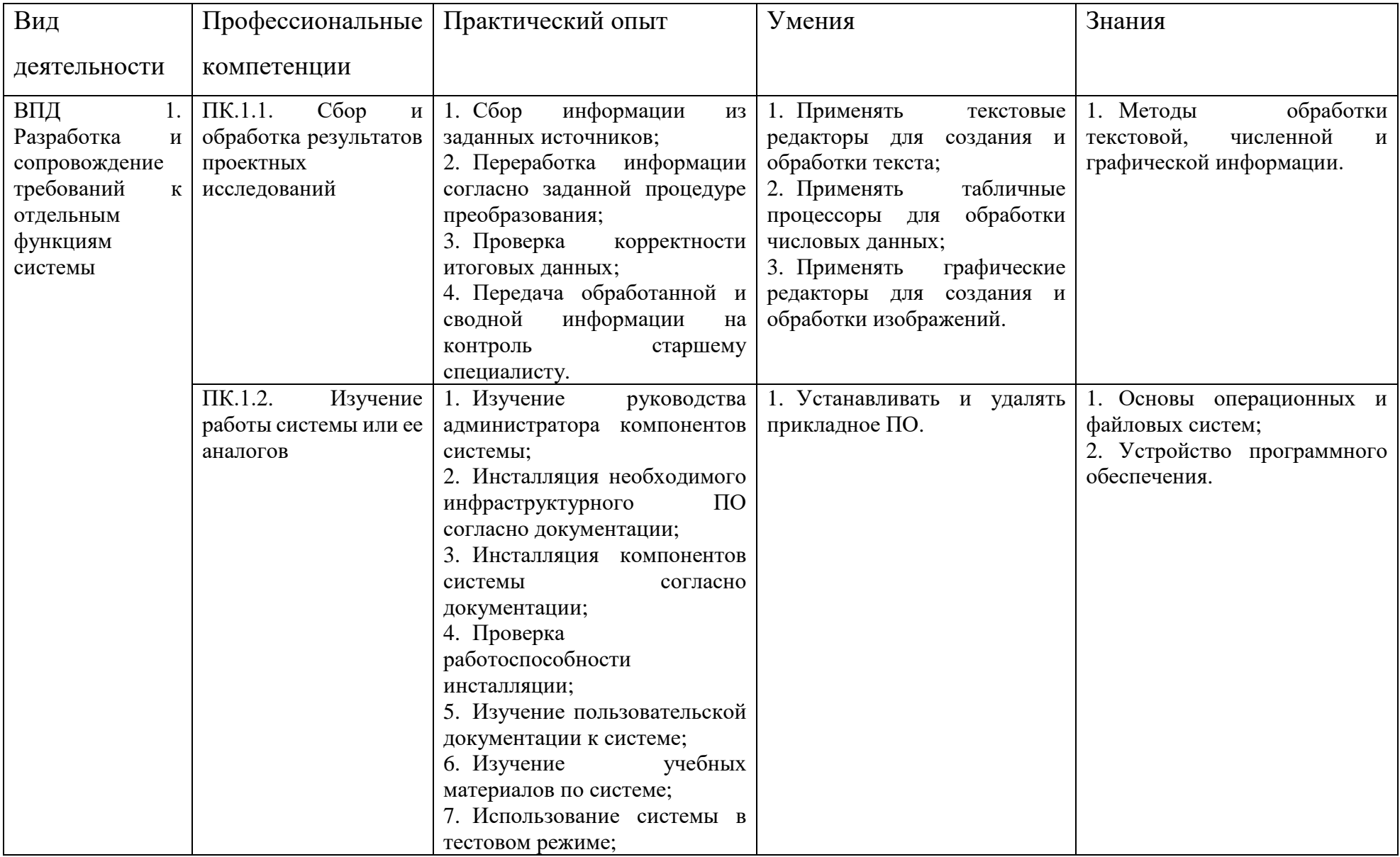

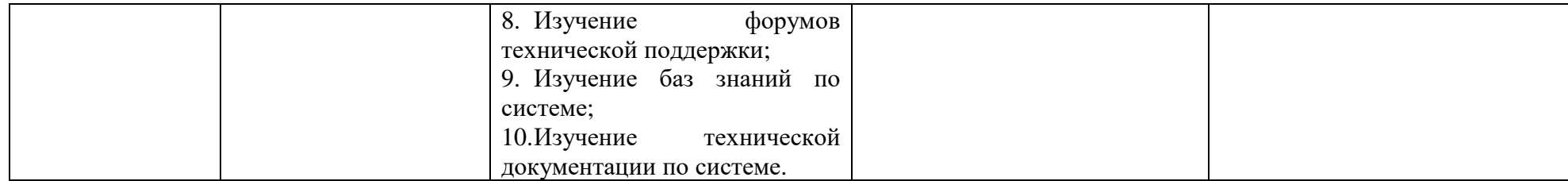

<span id="page-8-0"></span>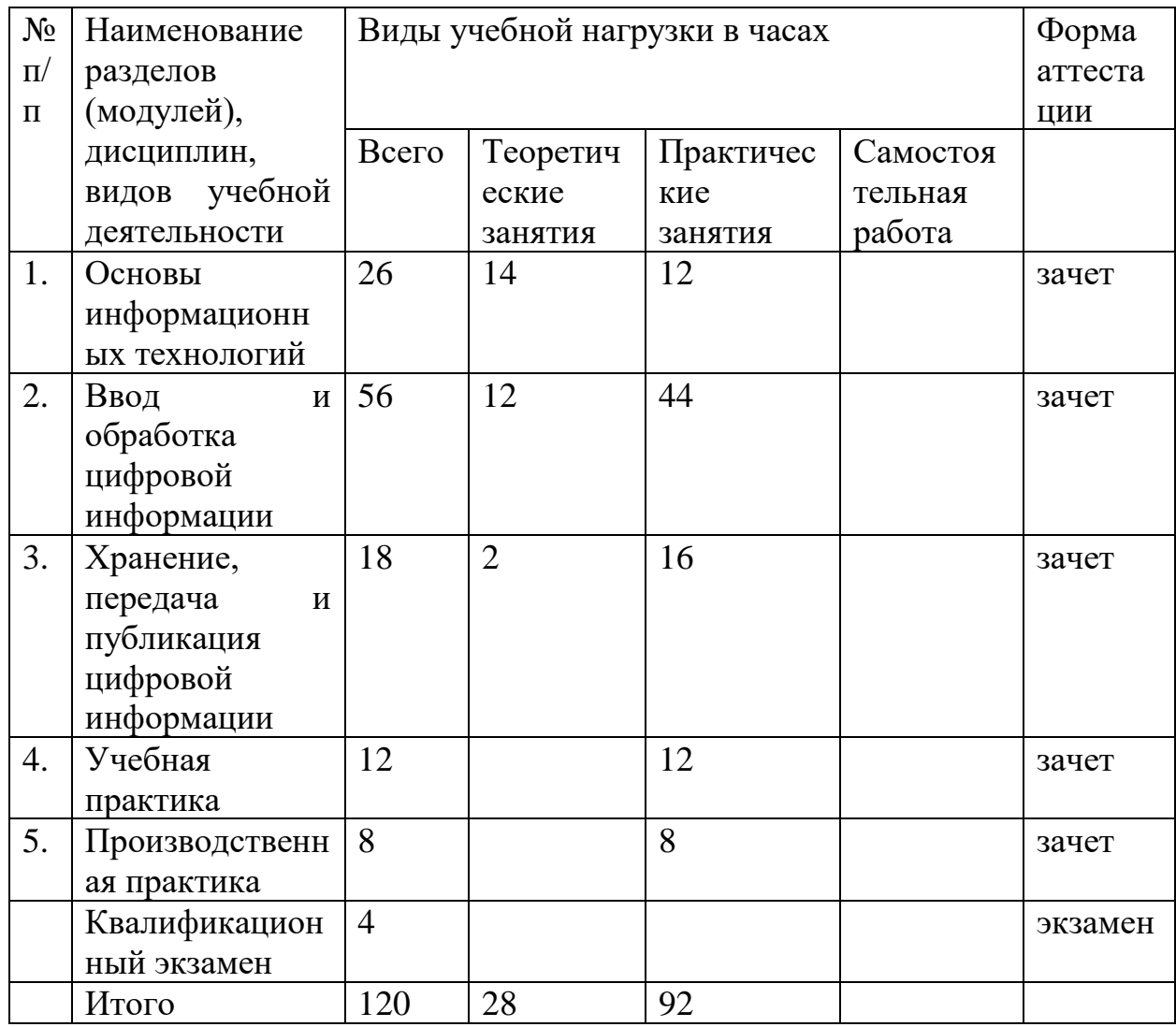

# **3. Учебный план**

# **4. Учебная программа**

<span id="page-8-1"></span>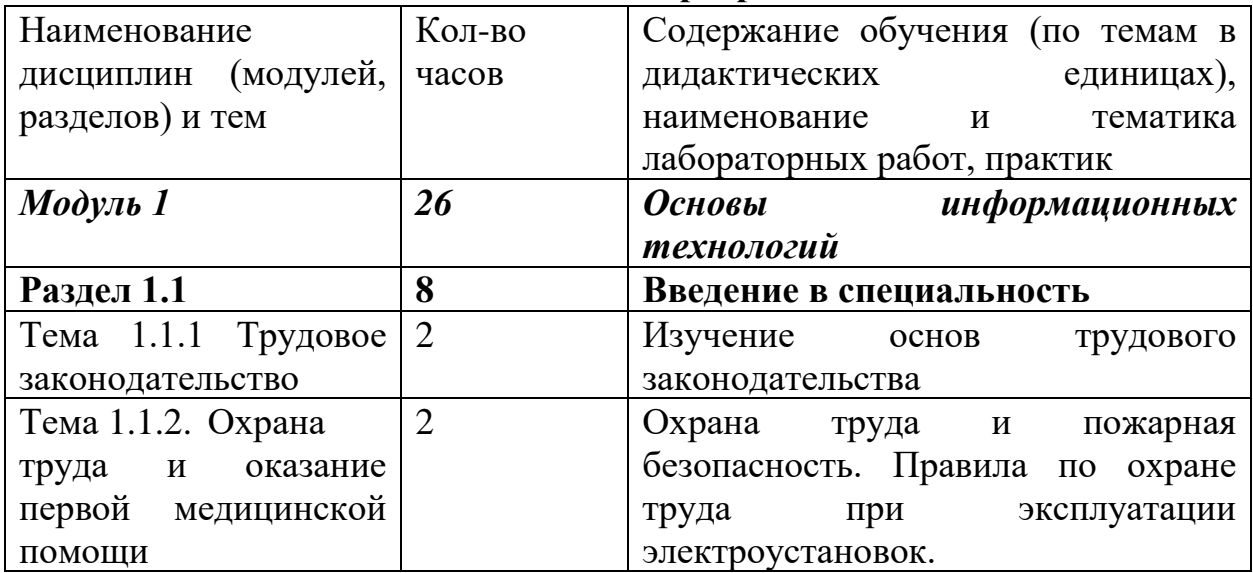

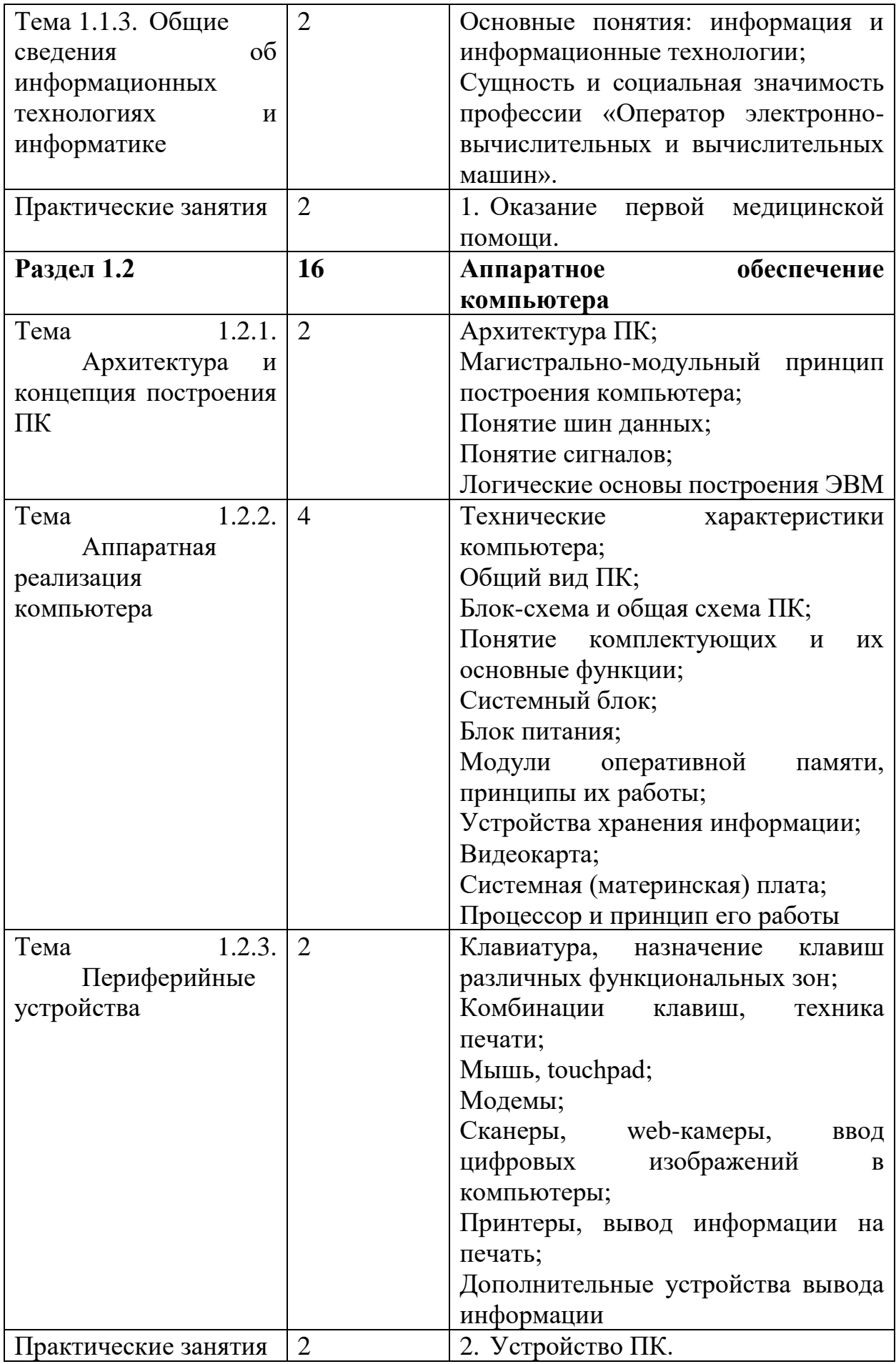

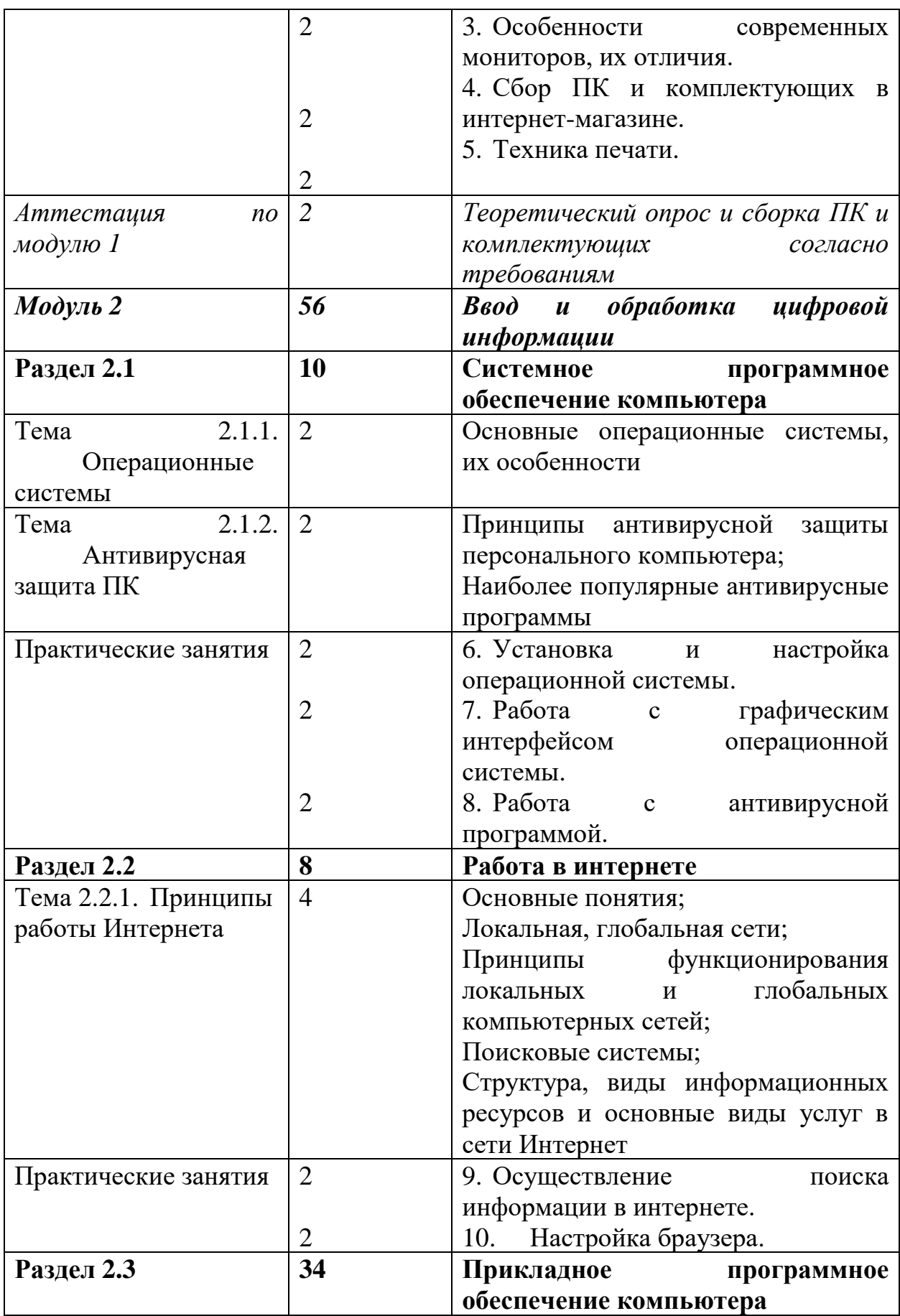

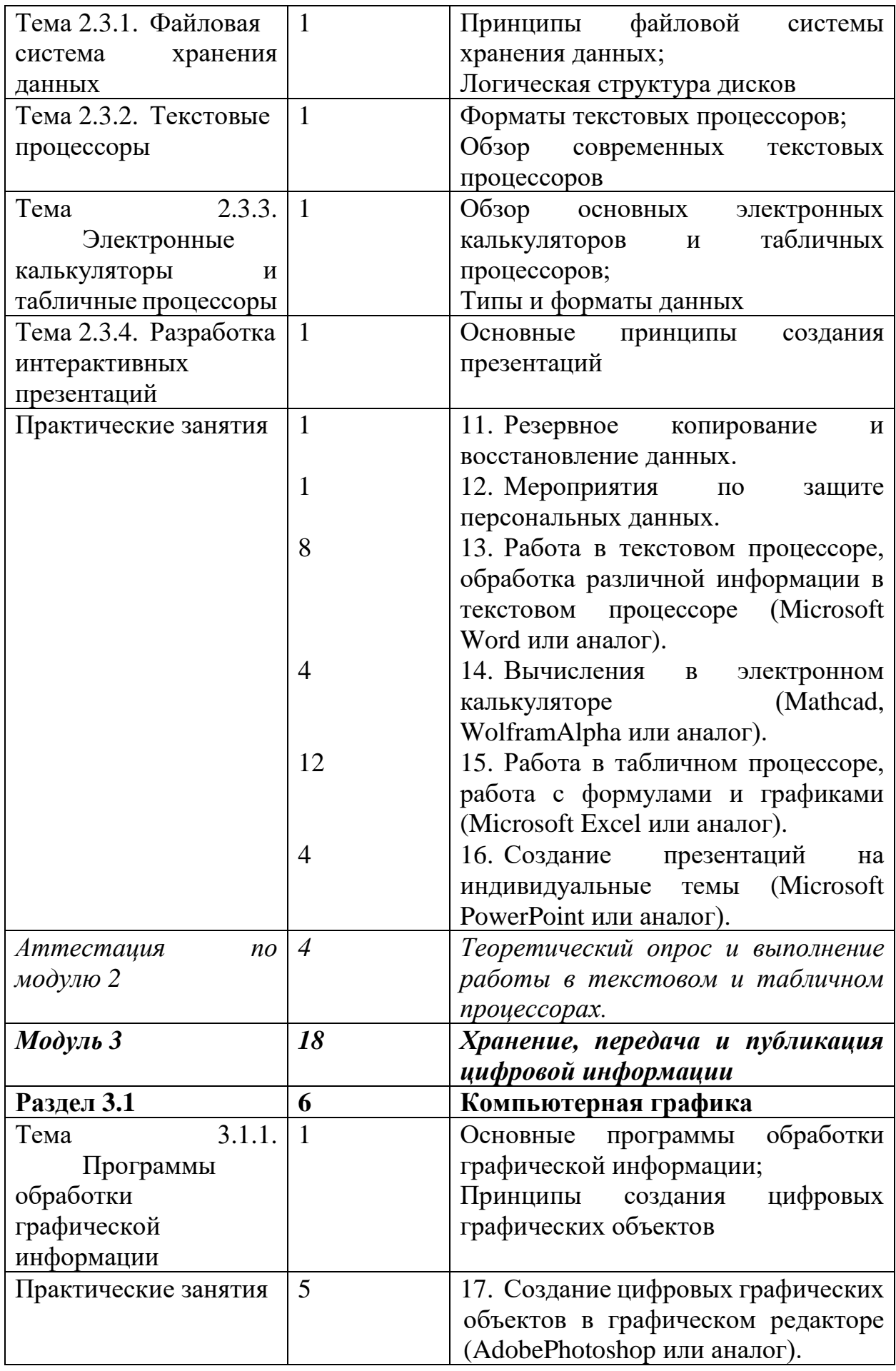

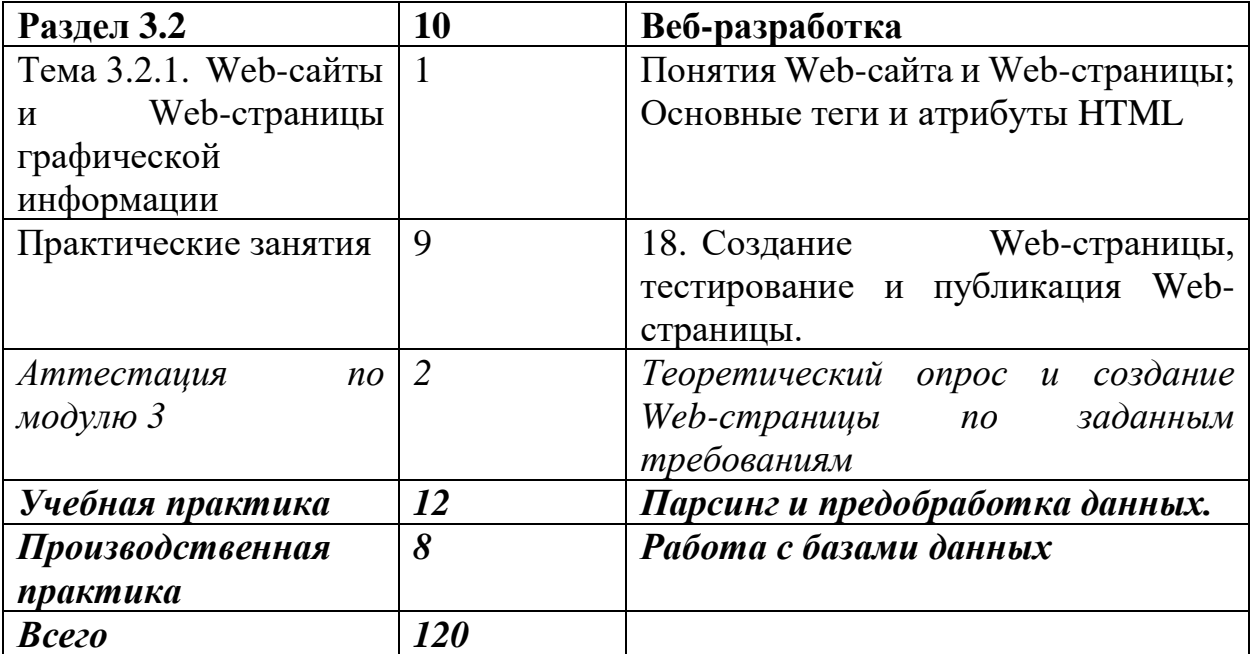

<span id="page-13-0"></span>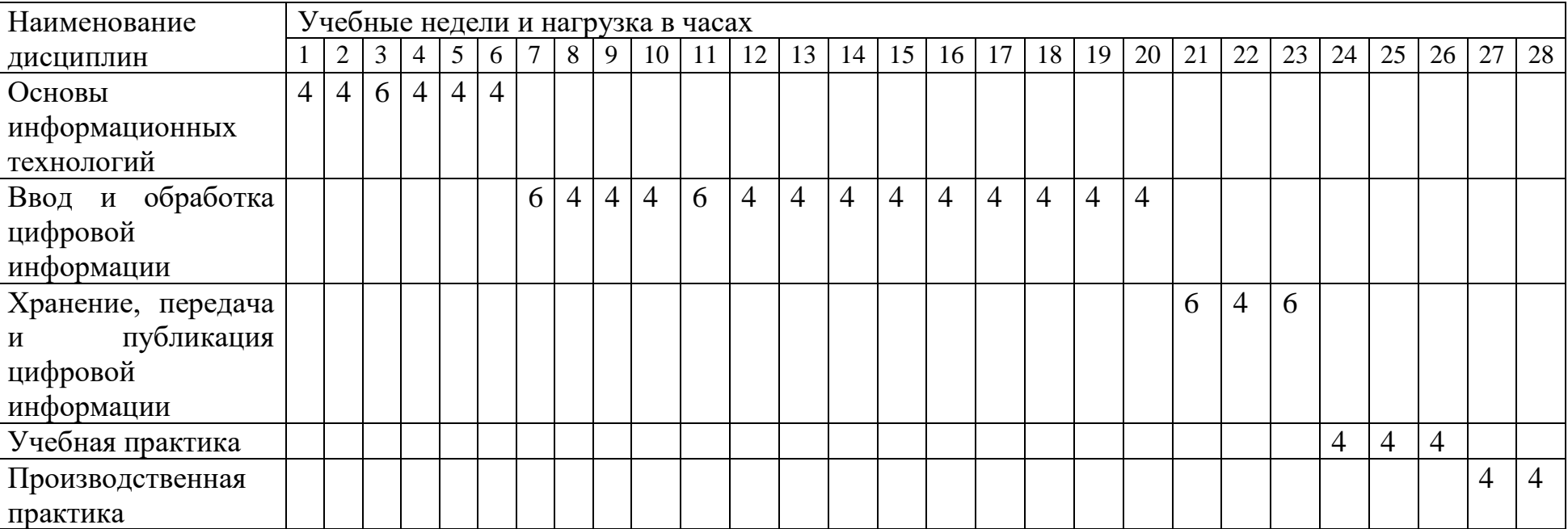

# **5. Календарный учебный график**

## **6. Формы аттестации и контрольно-оценочные средства**

<span id="page-14-0"></span>Формы и процедуры текущего контроля знаний проводятся в соответствии с разработанным программно-методическим обеспечением. Контроль знаний осуществляется в форме выполнения тестовых заданий, опросов, результатам выполнения практических заданий и лабораторных работ в даты промежуточной аттестации, предусмотренные программой. По окончании изучения раздела (темы) обучающиеся получают зачёт при условии освоения программы.

Профессиональное обучение завершается итоговой аттестацией в форме квалификационного экзамена. Квалификационный экзамен включает в себя практическую квалификационную работу и проверку теоретических знаний в пределах квалификационных требований, указанных в квалификационных справочниках, и профессиональных стандартов по соответствующим профессиям рабочих, должностям служащих.

Перечень вопросов теоретической части квалификационного экзамена.

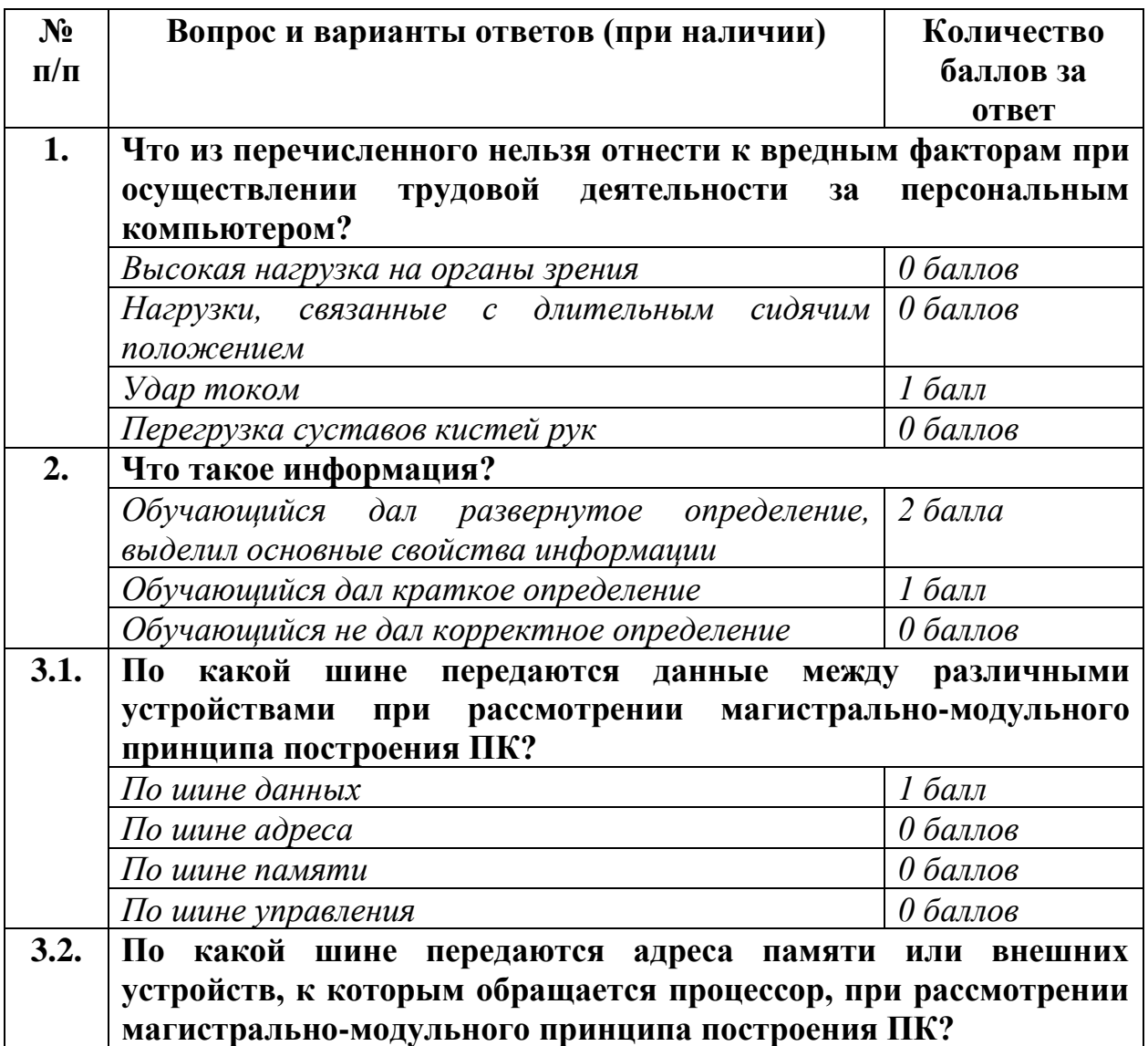

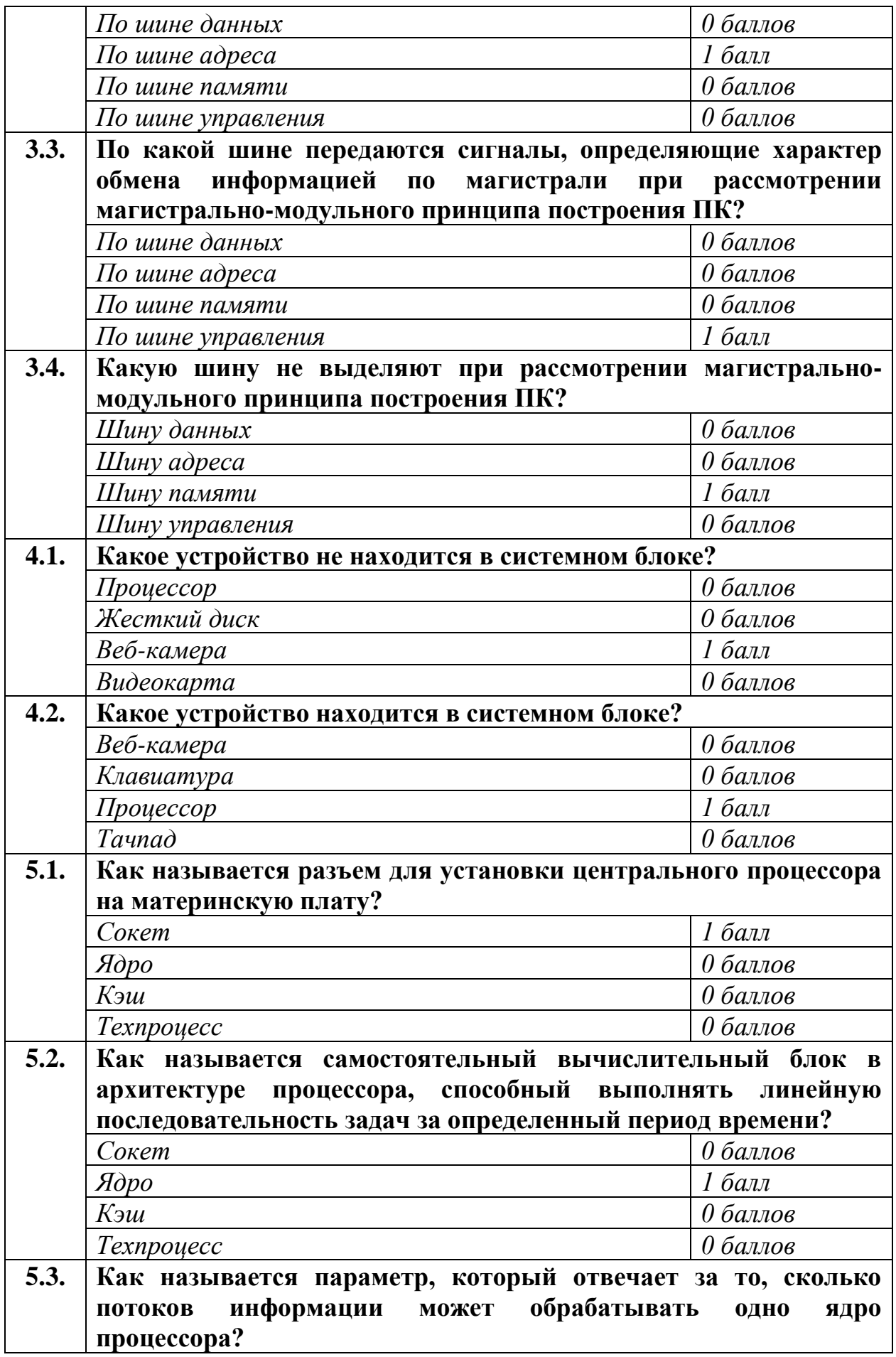

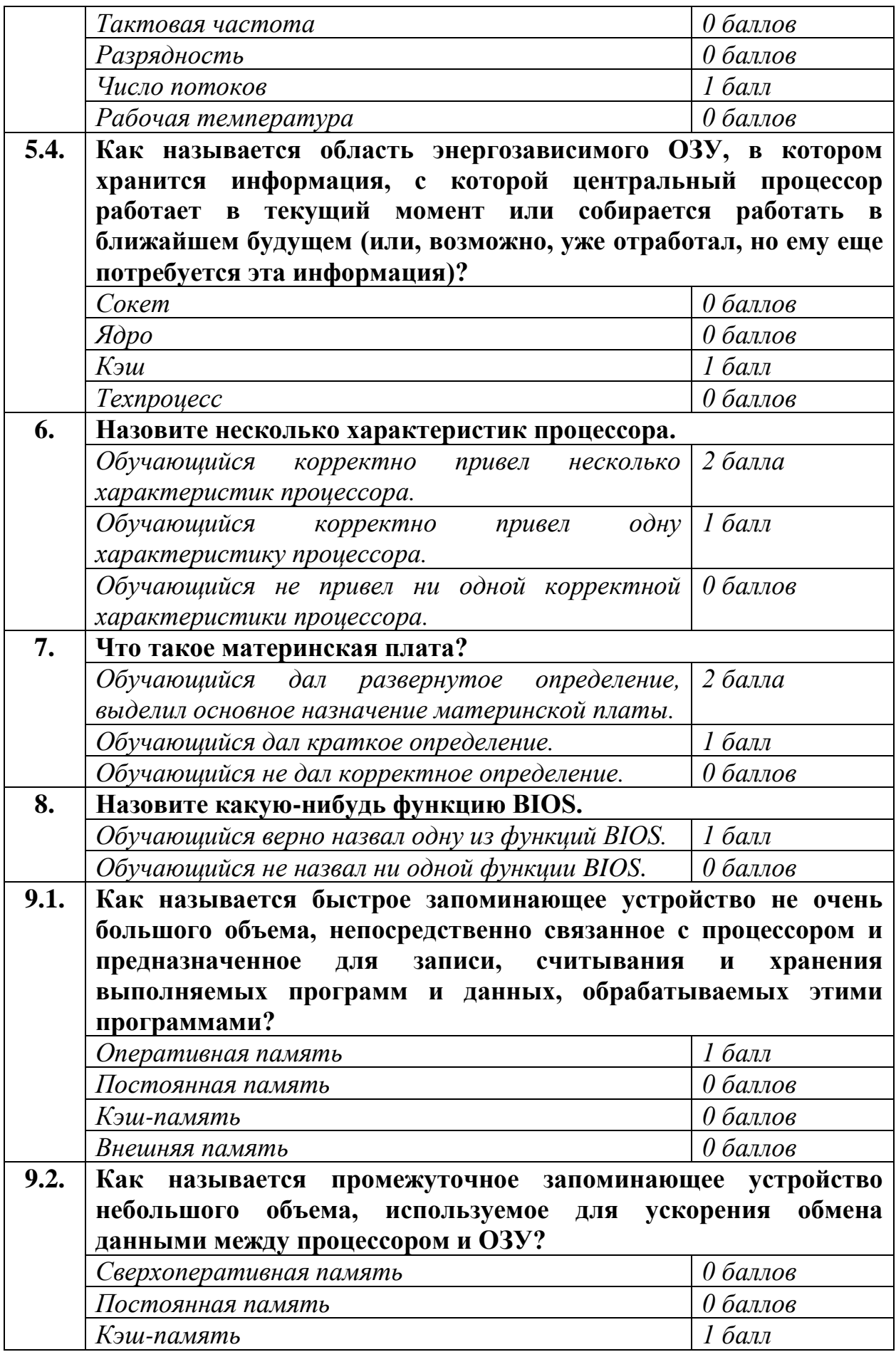

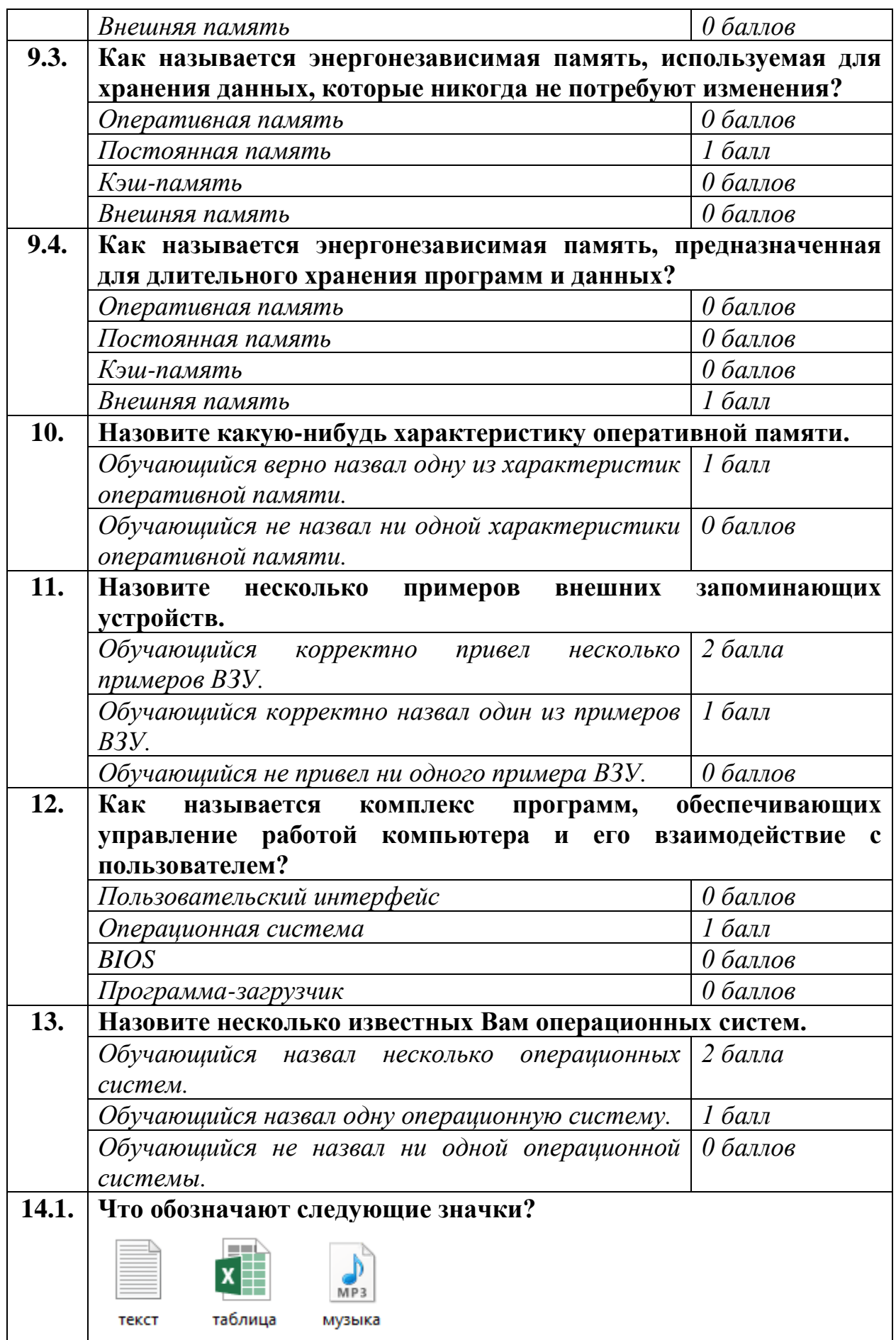

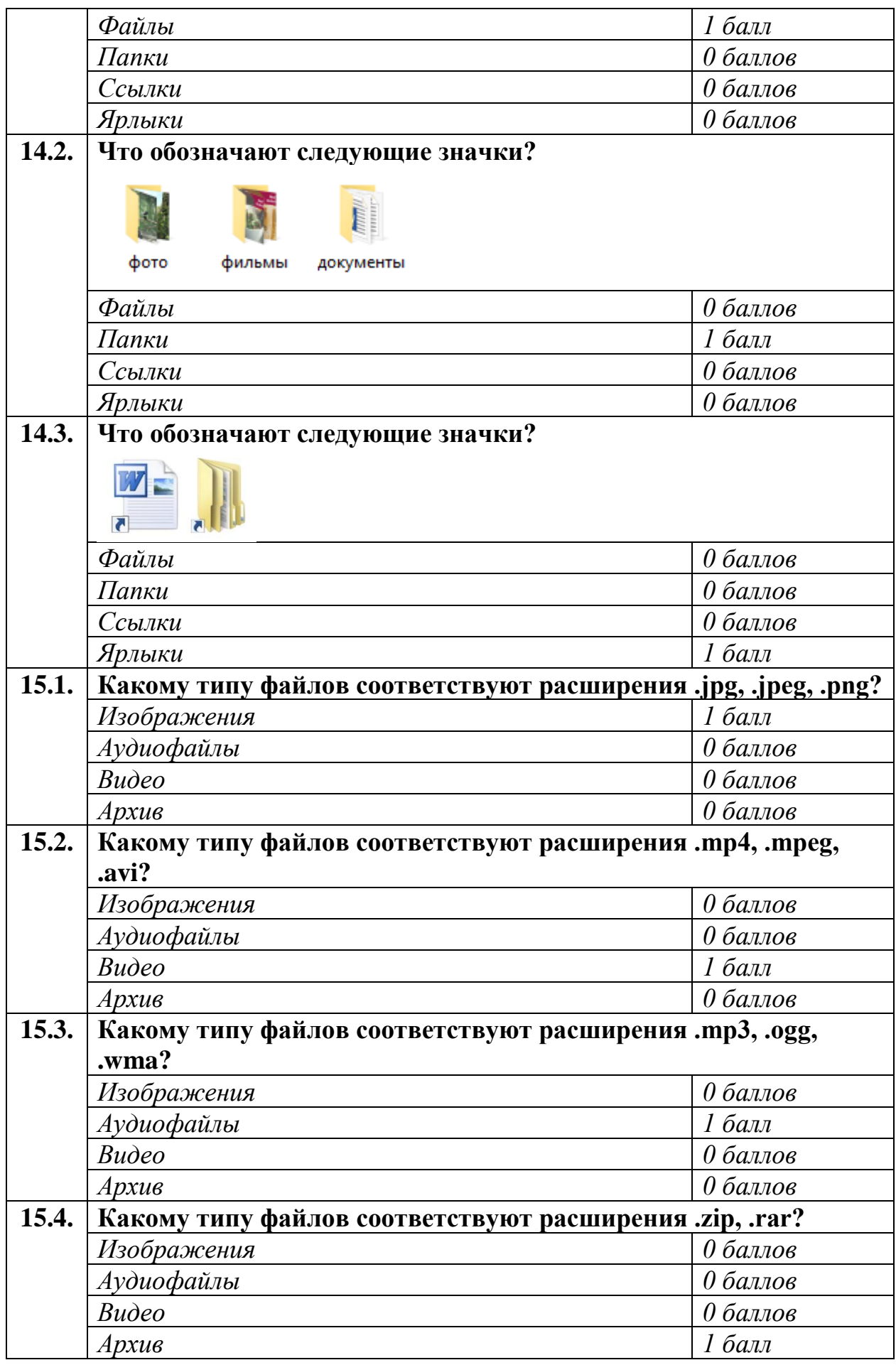

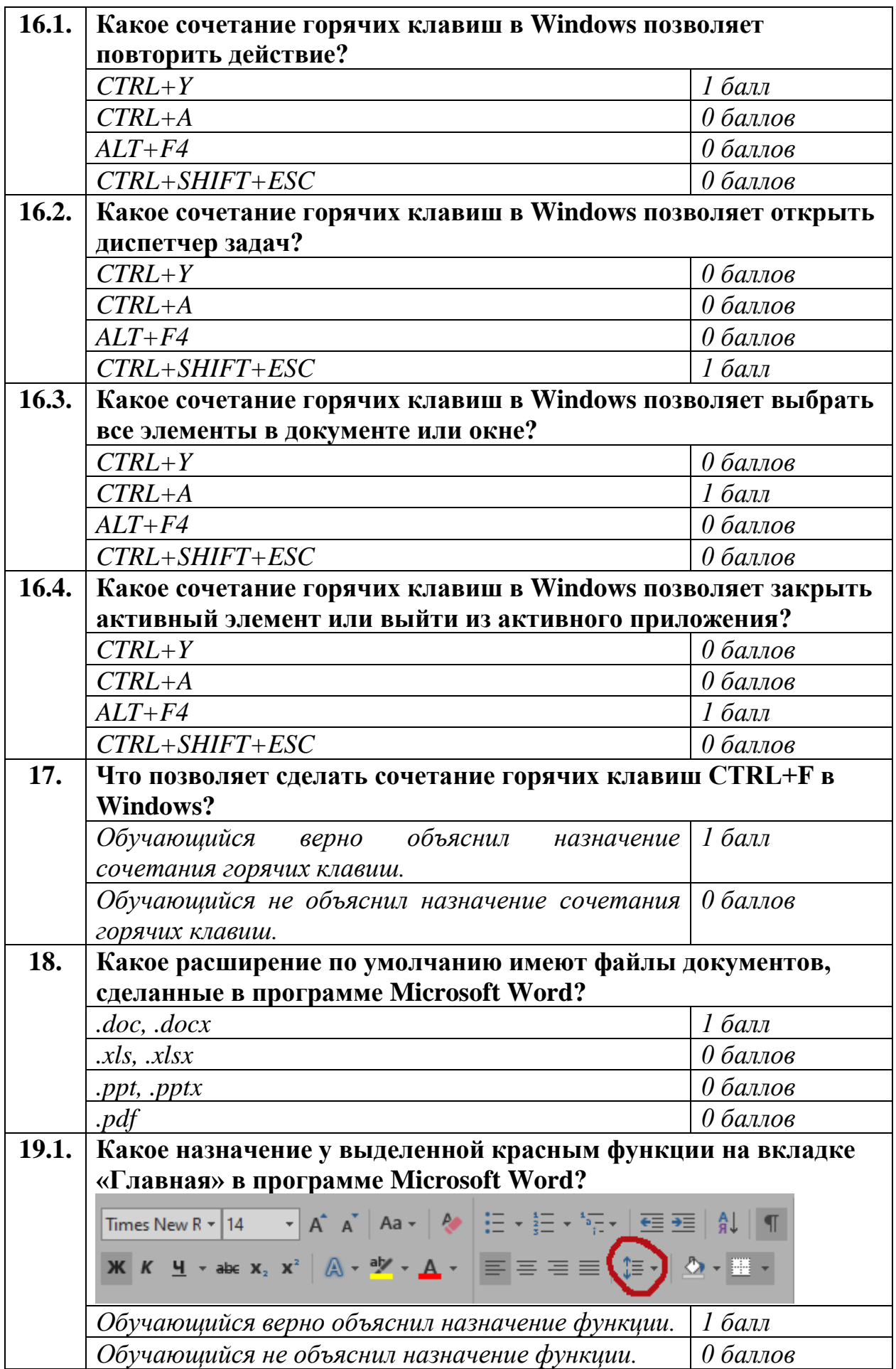

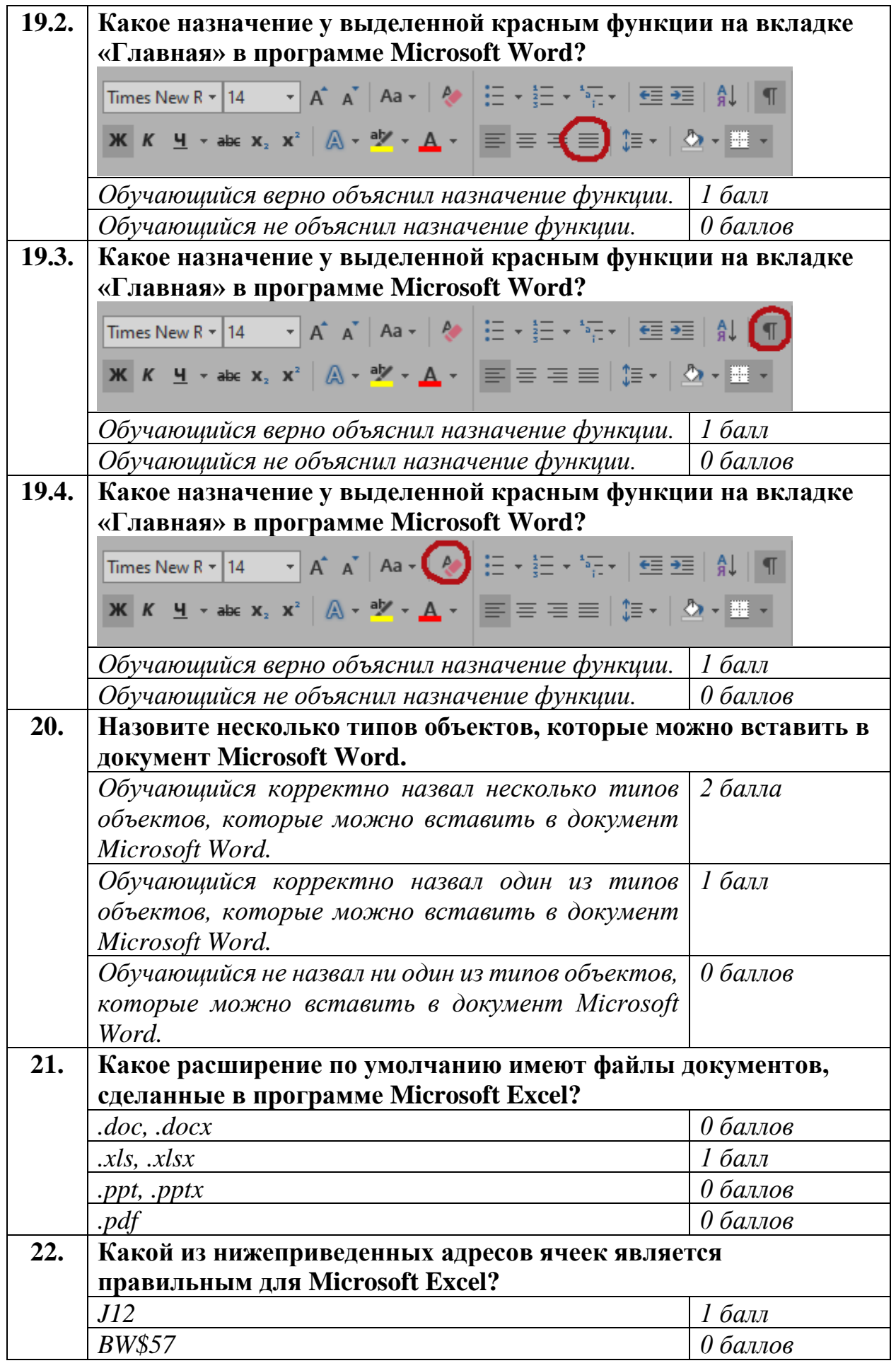

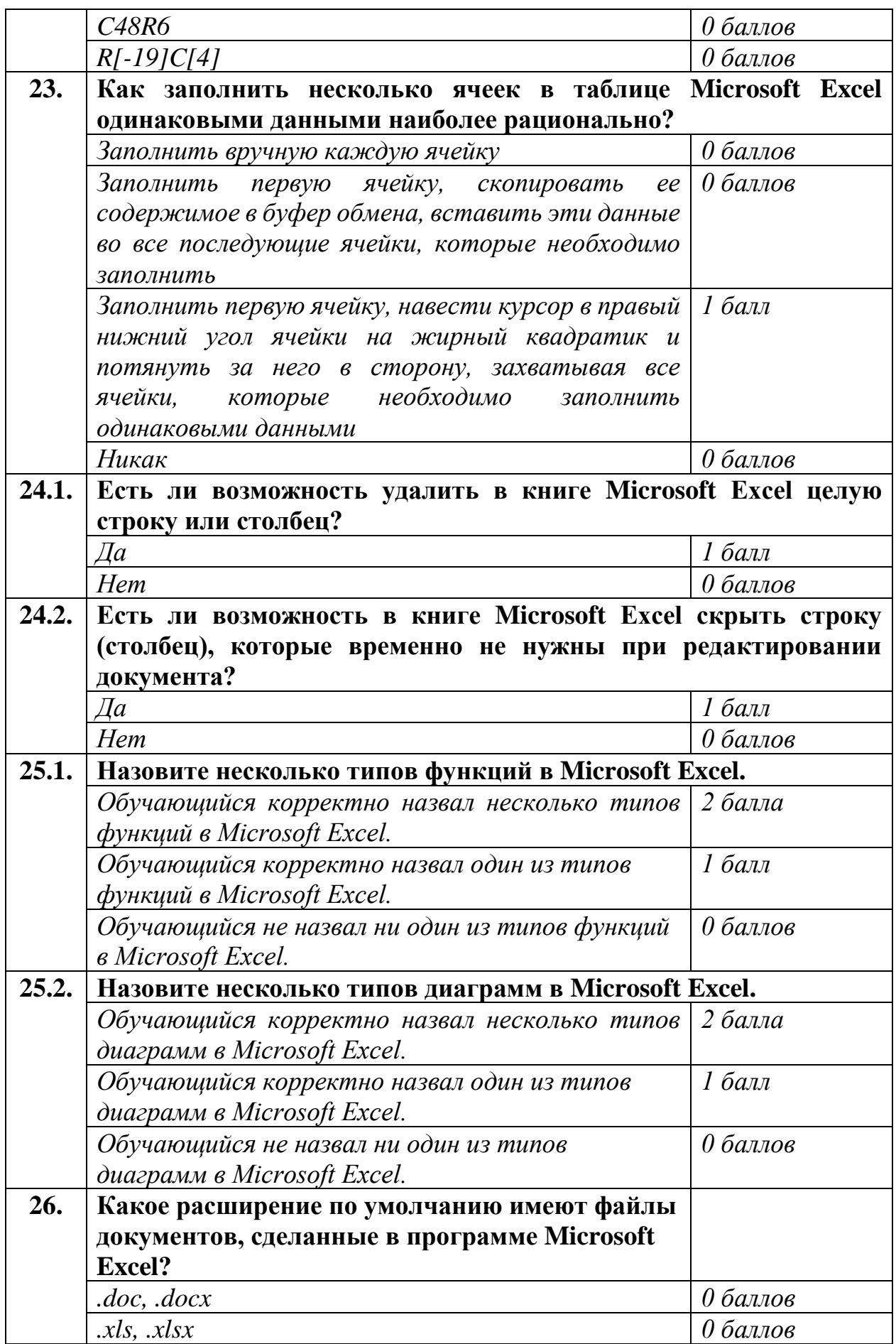

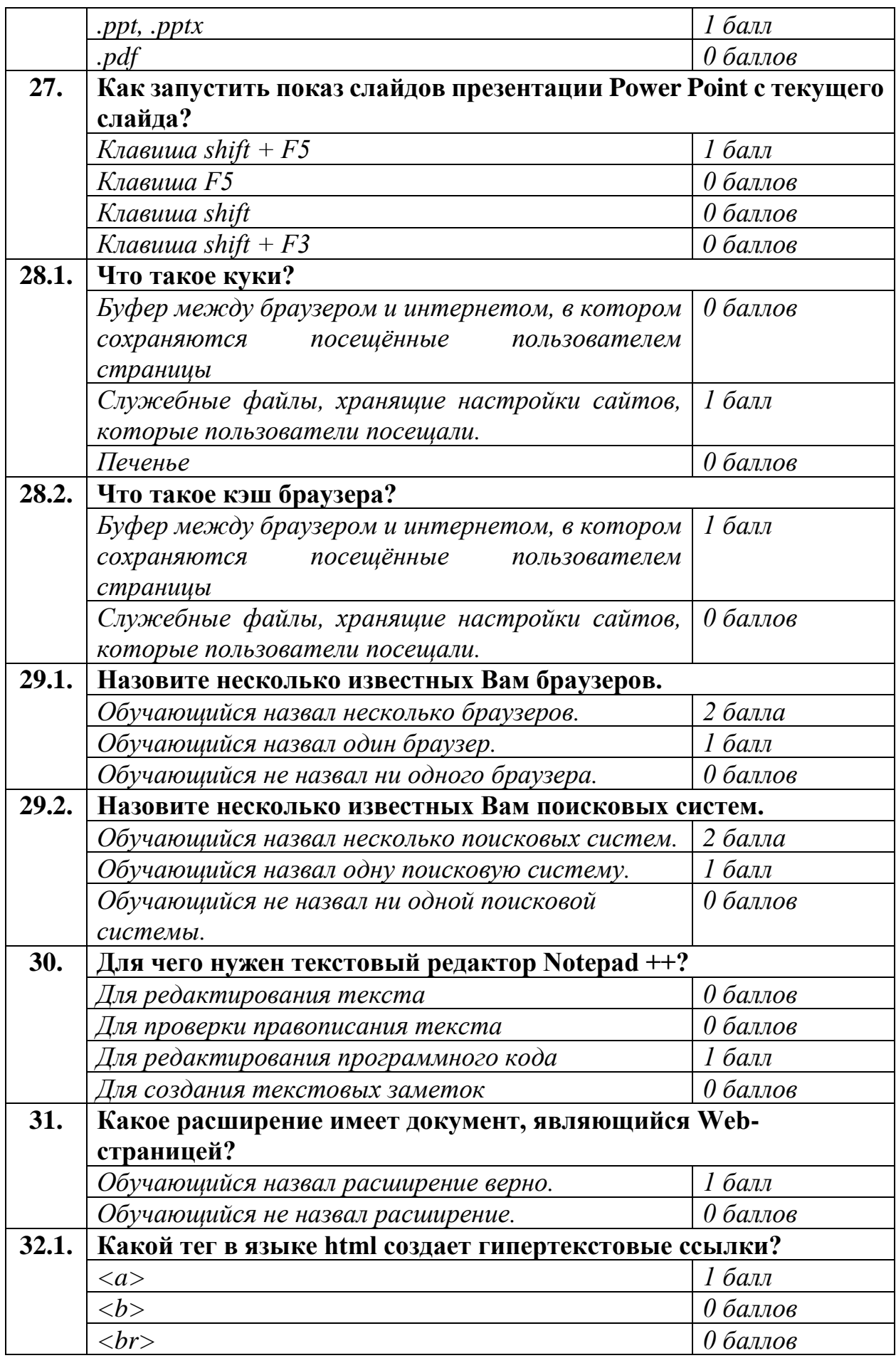

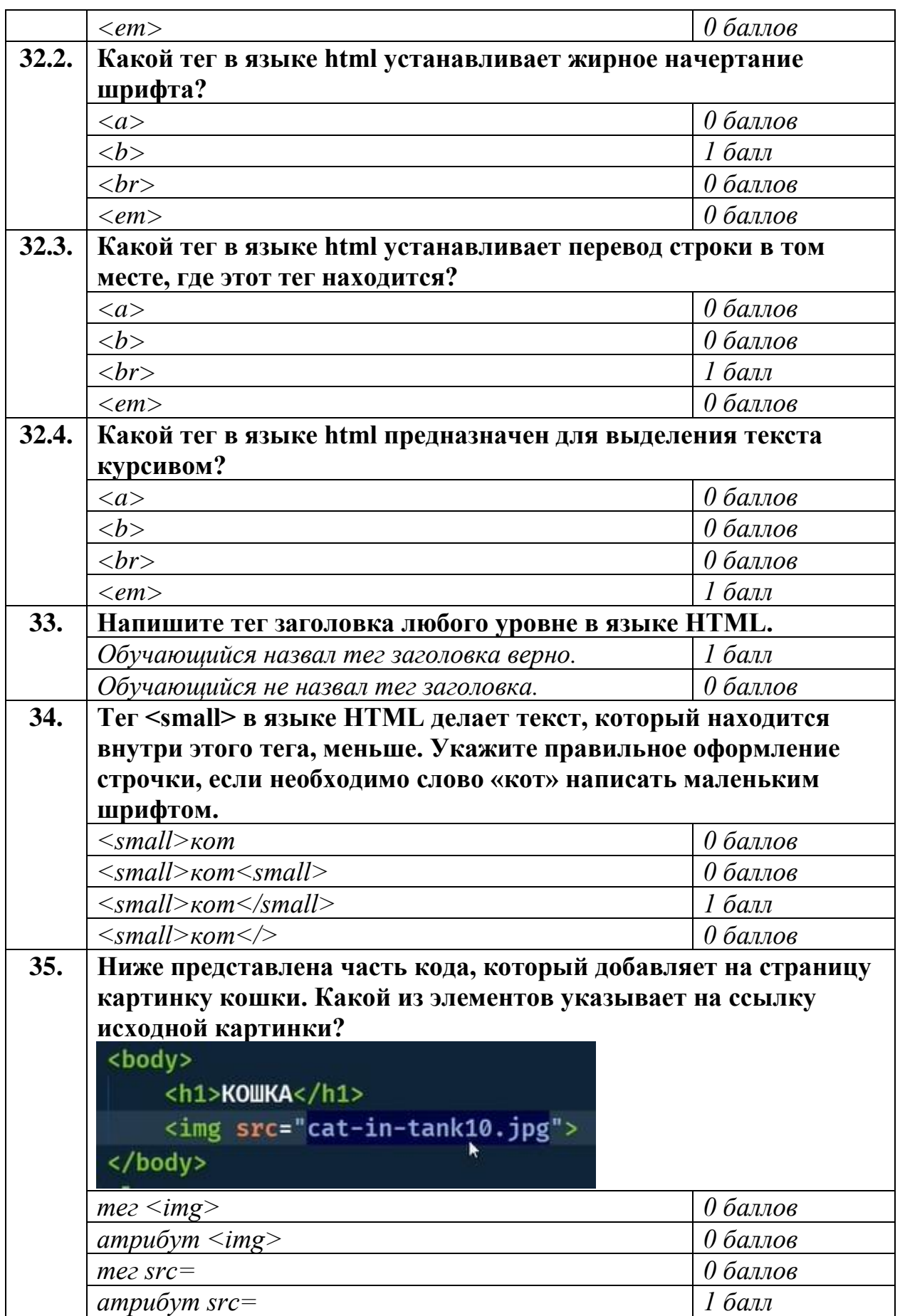

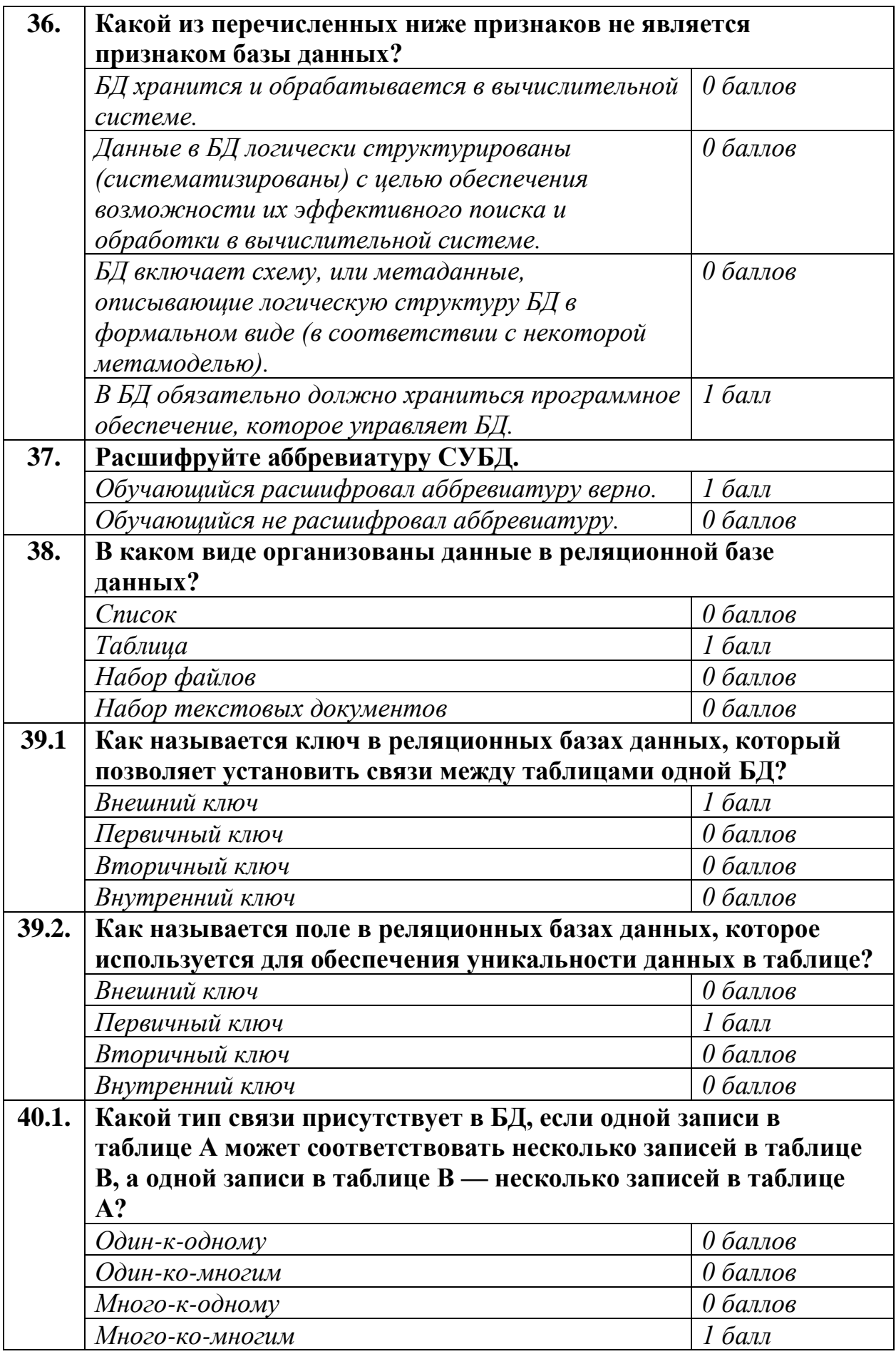

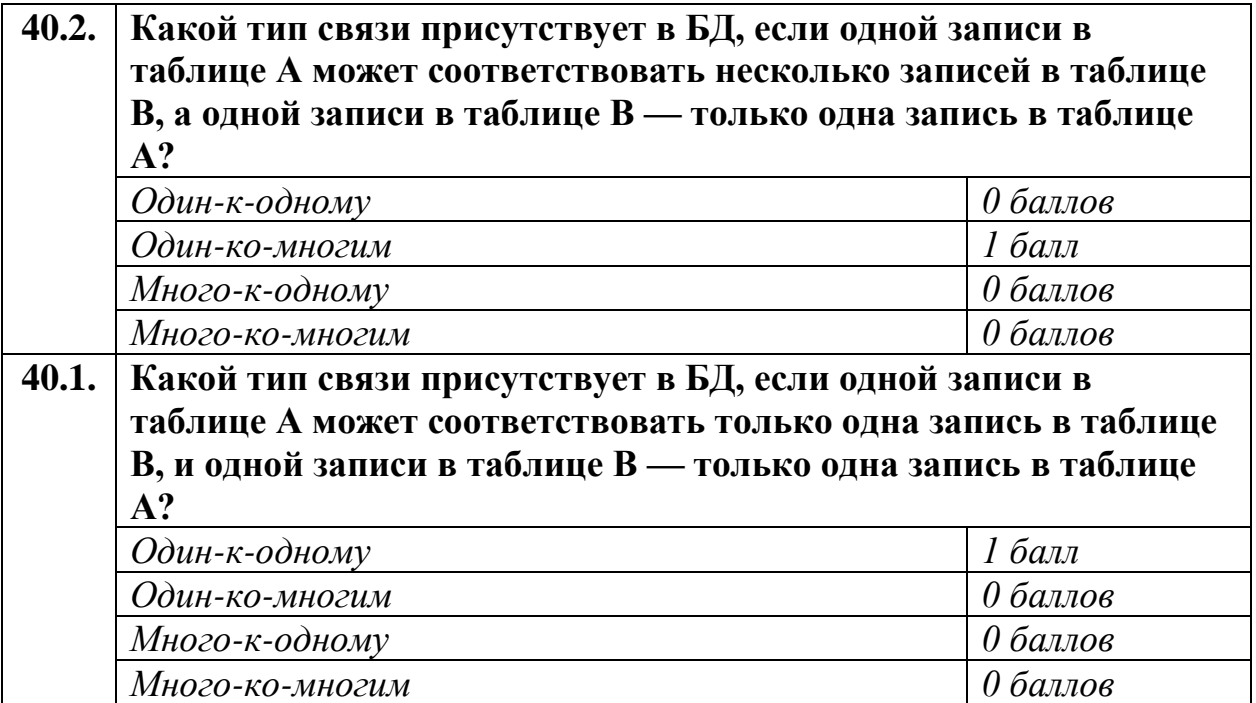

Оценка теоретической части квалификационного экзамена

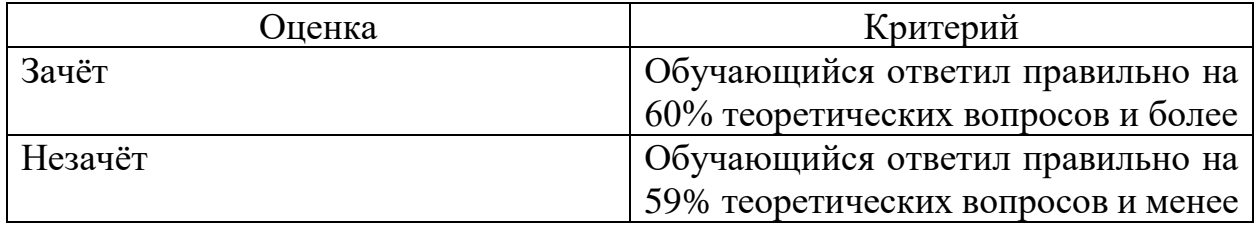

К практической части экзамена допускаются обучающиеся, получившие зачёт по теоретической части.

Перечень заданий практической части квалификационного экзамена

## **Вариант 1**

1. Найти в интернете материал по теме «Выбор процессор для компьютера».

2. По найденному материалу составить доклад в программе MS Word объемом не менее 5 страниц (титульный лист и содержание в данный объем не входят); в докладе должны быть следующие составляющие:

- титульный лист (в свободной форме);
- содержание;
- введение;
- основная часть;
- заключение.

Требования по оформлению:

• шрифт Times New Roman, 14 кегль, книжная ориентация;

отступы: справа — 1,5 см, слева — 3 см, сверху и снизу — 2 см, красная строка — 1 см. Выравнивание по ширине;

• междустрочный интервал — 1,5 см;

• абзацы: отступ слева 1,25 см;

• нумерация проставляется, начиная со 2 страницы справа внизу; титульный лист не нумеруется;

• автособираемое оглавление.

Требования по наполнению:

• не менее одной иллюстрации, каждая иллюстрация должна быть подписана в соответствии с ГОСТ 7.32-2017, пункт 6.5;

• не менее одной таблицы с данными по теме, каждая таблица должна быть подписана в соответствии с ГОСТ 7.32-2017, пункт 6.6;

3. По найденному материалу создать презентацию в программе MS PowerPoint объемом не менее 5 слайдов. Требования:

• титульный лист;

• основная часть с иллюстрациями, таблицами, диаграммами и прочим по теме;

• лист с благодарностями слушателям.

4. Задание для выполнения в программе MS Excel. Перечислить известные Вам интернет-браузеры (не менее 10). Указать число пользователей данных браузеров за час с помощью функции случайной величины в диапазоне от 10000 до 1000000. По полученным данным построить диаграмму, которая наглядно показывает популярность браузеров. Вычислить:

- среднее количество пользователей браузеров в час;
- общее количество пользователей браузеров в час;

• как изменились данные, если 31.12.2021 число пользователей в период с 23:00 до 23:59 во всех браузерах уменьшилось на 35%, а в самом популярном – на 27%. С помощью условного форматирования выделить браузеры, число пользователей которых на тот момент было больше 50000.

### **Вариант 2**

1. Найти в интернете материал по теме «Свойства информации».

2. По найденному материалу составить доклад в программе MS Word объемом не менее 5 страниц (титульный лист и содержание в данный объем не входят); в докладе должны быть следующие составляющие:

• титульный лист (в свободной форме);

- содержание;
- введение;
- основная часть;
- заключение.

Требования по оформлению:

• шрифт Times New Roman, 14 кегль, книжная ориентация;

отступы: справа — 1,5 см, слева — 3 см, сверху и снизу — 2 см, красная строка — 1 см. Выравнивание по ширине;

• междустрочный интервал — 1,5 см;

• абзацы: отступ слева 1,25 см;

• нумерация проставляется, начиная со 2 страницы справа внизу; титульный лист не нумеруется;

• автособираемое оглавление.

Требования по наполнению:

• не менее одной иллюстрации, каждая иллюстрация должна быть подписана в соответствии с ГОСТ 7.32-2017, пункт 6.5;

• не менее одной таблицы с данными по теме, каждая таблица должна быть подписана в соответствии с ГОСТ 7.32-2017, пункт 6.6;

3. По найденному материалу создать презентацию в программе MS PowerPoint объемом не менее 5 слайдов. Требования:

• титульный лист;

• основная часть с иллюстрациями, таблицами, диаграммами и прочим по теме;

• лист с благодарностями слушателям.

4. Задания для выполнения в программе MS Excel. Перечислить известные Вам поисковые системы (не менее 10). Указать число запросов от пользователей в минуту с помощью функции случайной величины в диапазоне от 100 до 100000. По полученным данным построить диаграмму, которая наглядно показывает популярность поисковых систем. Вычислить:

- среднее число запросов от пользователей в минуту;
- общее число запросов от пользователей в минуту;

• как изменились данные, если 31.12.2021 число запросов от пользователей в период с 23:58 до 23:59 во всех поисковых системах уменьшился на 75%, а в самом непопулярном – на 97%. С помощью условного форматирования выделить поисковые системы, число запросов от пользователей в которых на тот момент было больше 500.

### **Вариант 3**

1. Найти в интернете материал по теме «Устройство интернета».

2. По найденному материалу составить доклад в программе MS Word объемом не менее 5 страниц (титульный лист и содержание в данный объем не входят); в докладе должны быть следующие составляющие:

- титульный лист (в свободной форме);
- содержание;
- введение;
- основная часть;
- заключение.

Требования по оформлению:

• шрифт Times New Roman, 14 кегль, книжная ориентация;

отступы: справа — 1,5 см, слева — 3 см, сверху и снизу — 2 см, красная строка — 1 см. Выравнивание по ширине;

• междустрочный интервал — 1,5 см;

• абзацы: отступ слева 1,25 см;

• нумерация проставляется, начиная со 2 страницы справа внизу; титульный лист не нумеруется;

• автособираемое оглавление.

Требования по наполнению:

• не менее одной иллюстрации, каждая иллюстрация должна быть подписана в соответствии с ГОСТ 7.32-2017, пункт 6.5;

• не менее одной таблицы с данными по теме, каждая таблица должна быть подписана в соответствии с ГОСТ 7.32-2017, пункт 6.6;

3. По найденному материалу создать презентацию в программе MS PowerPoint объемом не менее 5 слайдов. Требования:

• титульный лист;

• основная часть с иллюстрациями, таблицами, диаграммами и прочим по теме;

• лист с благодарностями слушателям.

4. Задания для выполнения в программе MS Excel. Перечислить известные Вам почтовые сервисы (не менее 10). Указать число отправленных сообщений в час с помощью функции случайной величины в диапазоне от 100 до 100000. По полученным данным построить диаграмму, которая наглядно показывает популярность почтовых сервисов. Вычислить:

- среднее число отправленных сообщений в час;
- общее число отправленных сообщений в час;

• как изменились данные, если 31.12.2021 число отправленных сообщений в период с 23:00 до 23:59 во всех почтовых сервисах увеличилось на 15%, а в самом популярном – на 34%. С помощью условного форматирования выделить почтовые сервисы, отправленных сообщений в которых на тот момент было больше 10000.

### **Вариант 4**

1. Найти в интернете материал по теме «История развития вебпрограммирования».

2. По найденному материалу составить доклад в программе MS Word объемом не менее 5 страниц (титульный лист и содержание в данный объем не входят); в докладе должны быть следующие составляющие:

- титульный лист (в свободной форме);
- содержание;
- введение;
- основная часть;
- заключение.

Требования по оформлению:

• шрифт Times New Roman, 14 кегль, книжная ориентация;

отступы: справа — 1,5 см, слева — 3 см, сверху и снизу — 2 см, красная строка — 1 см. Выравнивание по ширине;

- междустрочный интервал  $-1,5$  см;
- абзацы: отступ слева 1,25 см;

• нумерация проставляется, начиная со 2 страницы справа внизу; титульный лист не нумеруется;

• автособираемое оглавление.

Требования по наполнению:

• не менее одной иллюстрации, каждая иллюстрация должна быть подписана в соответствии с ГОСТ 7.32-2017, пункт 6.5;

• не менее одной таблицы с данными по теме, каждая таблица должна быть подписана в соответствии с ГОСТ 7.32-2017, пункт 6.6;

3. По найденному материалу создать презентацию в программе MS PowerPoint объемом не менее 5 слайдов. Требования:

• титульный лист;

• основная часть с иллюстрациями, таблицами, диаграммами и прочим по теме;

• лист с благодарностями слушателям.

4. Задания для выполнения в программе MS Excel. Перечислить известные Вам операционные системы, в том числе мобильные (не менее 10). Указать количество их пользователей в Москве с помощью функции случайной величины в диапазоне от 100 до 100000. По полученным данным построить диаграмму, которая наглядно показывает популярность операционных систем в Москве. Вычислить:

• среднее число пользователей операционных систем в Москве;

• общее количество пользователей в Москве;

• как изменились данные, если в 2022 году количество пользователей всех операционных систем увеличилось на 29%, а самой популярной – на 40%. С помощью условного форматирования выделить операционные системы, количество пользователей в которых на 2022 год больше 50000.

## **Вариант 5**

1. Найти в интернете материал по теме «История развития вебпрограммирования».

2. По найденному материалу составить доклад в программе MS Word объемом не менее 5 страниц (титульный лист и содержание в данный объем не входят); в докладе должны быть следующие составляющие:

- титульный лист (в свободной форме);
- содержание;
- введение;
- основная часть;

• заключение.

Требования по оформлению:

• шрифт Times New Roman, 14 кегль, книжная ориентация;

отступы: справа — 1,5 см, слева — 3 см, сверху и снизу — 2 см, красная строка — 1 см. Выравнивание по ширине;

- междустрочный интервал 1,5 см;
- абзацы: отступ слева 1,25 см;

• нумерация проставляется, начиная со 2 страницы справа внизу; титульный лист не нумеруется;

• автособираемое оглавление.

Требования по наполнению:

• не менее одной иллюстрации, каждая иллюстрация должна быть подписана в соответствии с ГОСТ 7.32-2017, пункт 6.5;

• не менее одной таблицы с данными по теме, каждая таблица должна быть подписана в соответствии с ГОСТ 7.32-2017, пункт 6.6;

3. По найденному материалу создать презентацию в программе MS PowerPoint объемом не менее 5 слайдов. Требования:

• титульный лист;

• основная часть с иллюстрациями, таблицами, диаграммами и прочим по теме;

• лист с благодарностями слушателям.

4. Задания для выполнения в программе MS Excel. Перечислить известные Вам операционные системы, в том числе мобильные (не менее 10). Указать количество их пользователей в Москве с помощью функции случайной величины в диапазоне от 100 до 100000. По полученным данным построить диаграмму, которая наглядно показывает популярность операционных систем в Москве. Вычислить:

• среднее число пользователей операционных систем в Москве;

• общее количество пользователей в Москве;

• как изменились данные, если в 2022 году количество пользователей всех операционных систем увеличилось на 29%, а самой популярной – на 40%. С помощью условного форматирования выделить операционные системы, количество пользователей в которых на 2022 год больше 50000.

### **Вариант 6**

1. Найти в интернете материал по теме «История развития баз данных».

2. По найденному материалу составить доклад в программе MS Word объемом не менее 5 страниц (титульный лист и содержание в данный объем не входят); в докладе должны быть следующие составляющие:

- титульный лист (в свободной форме);
- содержание;
- введение;
- основная часть;
- заключение.

Требования по оформлению:

• шрифт Times New Roman, 14 кегль, книжная ориентация;

отступы: справа — 1,5 см, слева — 3 см, сверху и снизу — 2 см, красная строка — 1 см. Выравнивание по ширине;

- междустрочный интервал 1,5 см;
- абзацы: отступ слева 1,25 см;

• нумерация проставляется, начиная со 2 страницы справа внизу; титульный лист не нумеруется;

• автособираемое оглавление.

Требования по наполнению:

• не менее одной иллюстрации, каждая иллюстрация должна быть подписана в соответствии с ГОСТ 7.32-2017, пункт 6.5;

• не менее одной таблицы с данными по теме, каждая таблица должна быть подписана в соответствии с ГОСТ 7.32-2017, пункт 6.6;

3. По найденному материалу создать презентацию в программе MS PowerPoint объемом не менее 5 слайдов. Требования:

• титульный лист;

• основная часть с иллюстрациями, таблицами, диаграммами и прочим по теме;

• лист с благодарностями слушателям.

4. Задания для выполнения в программе MS Excel. Перечислить известных Вам производителей компьютерной техники (не менее 10). Указать количество их за месяц с помощью функции случайной величины в диапазоне от 100 до 100000. По полученным данным построить диаграмму, которая наглядно показывает популярность производителей компьютерной техники. Вычислить:

- среднее количество покупателей за месяц;
- общее количество покупателей за месяц;

• как изменились данные, если в следующем мае количество покупателей у всех производителей компьютерной техники уменьшилось на 33%, а у самого популярного – на 25%. С помощью условного форматирования выделить производителей компьютерной техники, количество покупателей которых больше 5000.

## **Вариант 7**

1. Найти в интернете материал по теме «История фоторедакторов».

2. По найденному материалу составить доклад в программе MS Word объемом не менее 5 страниц (титульный лист и содержание в данный объем не входят); в докладе должны быть следующие составляющие:

• титульный лист (в свободной форме);

- содержание;
- введение;
- основная часть;
- заключение.

Требования по оформлению:

• шрифт Times New Roman, 14 кегль, книжная ориентация;

отступы: справа — 1,5 см, слева — 3 см, сверху и снизу — 2 см, красная строка — 1 см. Выравнивание по ширине;

- междустрочный интервал 1,5 см;
- абзацы: отступ слева 1,25 см;

• нумерация проставляется, начиная со 2 страницы справа внизу; титульный лист не нумеруется;

• автособираемое оглавление.

Требования по наполнению:

• не менее одной иллюстрации, каждая иллюстрация должна быть подписана в соответствии с ГОСТ 7.32-2017, пункт 6.5;

• не менее одной таблицы с данными по теме, каждая таблица должна быть подписана в соответствии с ГОСТ 7.32-2017, пункт 6.6;

3. По найденному материалу создать презентацию в программе MS PowerPoint объемом не менее 5 слайдов. Требования:

• титульный лист;

• основная часть с иллюстрациями, таблицами, диаграммами и прочим по теме;

• лист с благодарностями слушателям.

4. Задания для выполнения в программе MS Excel. Перечислить известные Вам комплектующие для ПК (не менее 10). Указать их количество в конкретно взятом магазине техники с помощью функции случайной величины в диапазоне от 10 до 1000. По полученным данным построить диаграмму, которая наглядно показывает распределение количества комплектующих. Вычислить:

- среднее количество комплектующих в магазине;
- общее количество комплектующих в магазине;

• как изменятся данные, если в следующем месяце количество комплектующих из-за новых закупок по всем позициям увеличится на 33%, а для комплектующего, который представлен в наименьшем количестве, – на 45%. С помощью условного форматирования выделить комплектующие для персонального компьютера, количество которых станет больше 300.

## **Вариант 8**

1. Найти в интернете материал по теме «История браузеров».

2. По найденному материалу составить доклад в программе MS Word объемом не менее 5 страниц (титульный лист и содержание в данный объем не входят); в докладе должны быть следующие составляющие:

- титульный лист (в свободной форме);
- содержание;
- введение;
- основная часть;
- заключение.

Требования по оформлению:

• шрифт Times New Roman, 14 кегль, книжная ориентация;

отступы: справа — 1,5 см, слева — 3 см, сверху и снизу — 2 см, красная строка — 1 см. Выравнивание по ширине;

- междустрочный интервал 1,5 см;
- абзацы: отступ слева 1,25 см;

• нумерация проставляется, начиная со 2 страницы справа внизу; титульный лист не нумеруется;

• автособираемое оглавление.

Требования по наполнению:

• не менее одной иллюстрации, каждая иллюстрация должна быть подписана в соответствии с ГОСТ 7.32-2017, пункт 6.5;

• не менее одной таблицы с данными по теме, каждая таблица должна быть подписана в соответствии с ГОСТ 7.32-2017, пункт 6.6;

3. По найденному материалу создать презентацию в программе MS PowerPoint объемом не менее 5 слайдов. Требования:

• титульный лист;

• основная часть с иллюстрациями, таблицами, диаграммами и прочим по теме;

• лист с благодарностями слушателям.

4. Задания для выполнения в программе MS Excel. Перечислить известные Вам языки программирования (не менее 10). Указать количество программистов, выбравших каждый из языков для своей работы за последний год, с помощью функции случайной величины в диапазоне от 100 до 10000. По полученным данным построить диаграмму, которая наглядно показывает популярность языков программирования. Вычислить:

- среднее количество новых программистов за последний год;
- общее количество новых программистов за последний год;

• как изменятся данные, если в следующем году количество программистов, выбравших каждый из языков для своей работы, увеличится на 27%, а для наиболее популярного языка – на 35%. С помощью условного форматирования выделить языки программирования, с которыми начнут работать больше 3000 человек.

Критерии оценки заданий практической части квалификационного экзамена

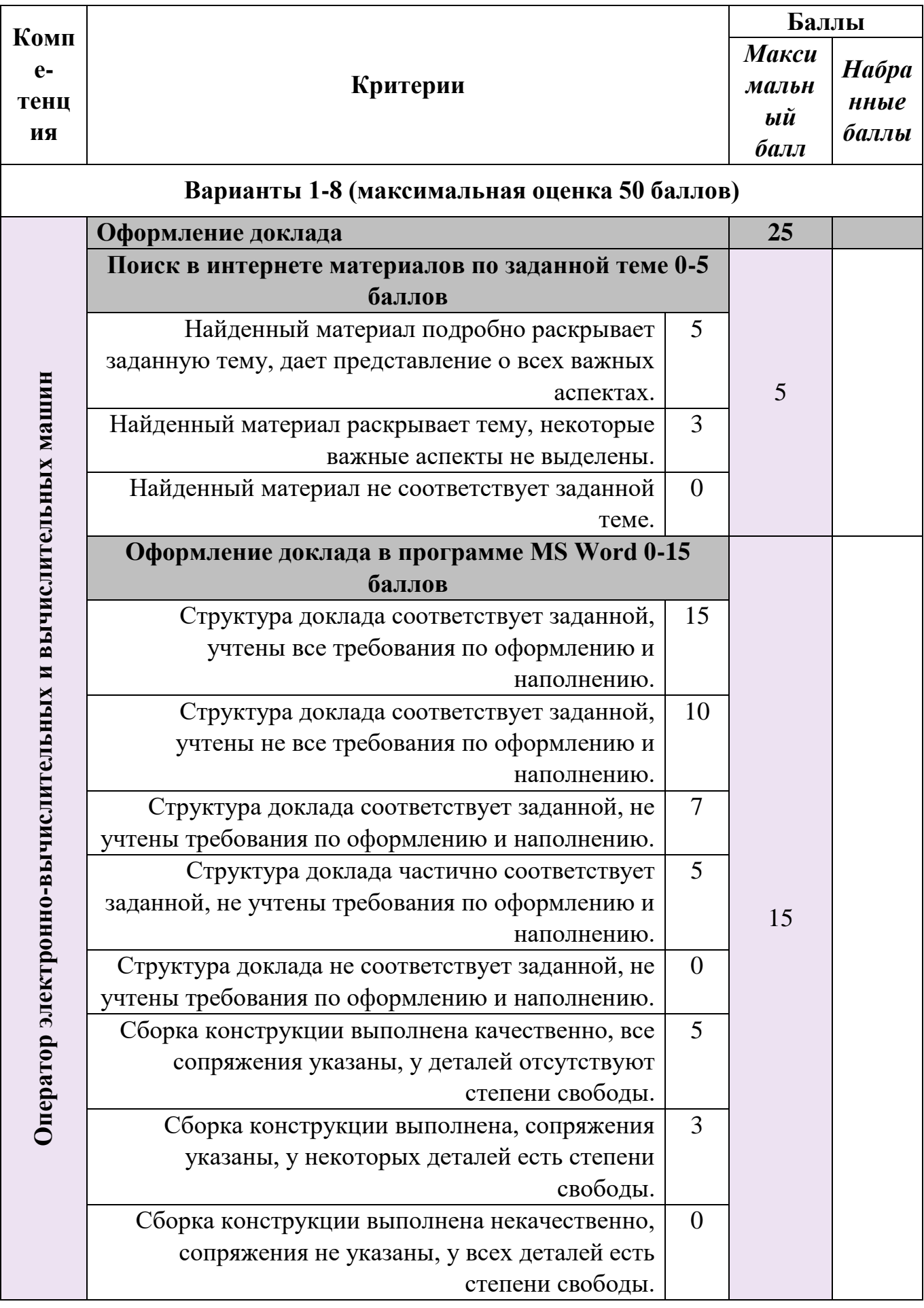

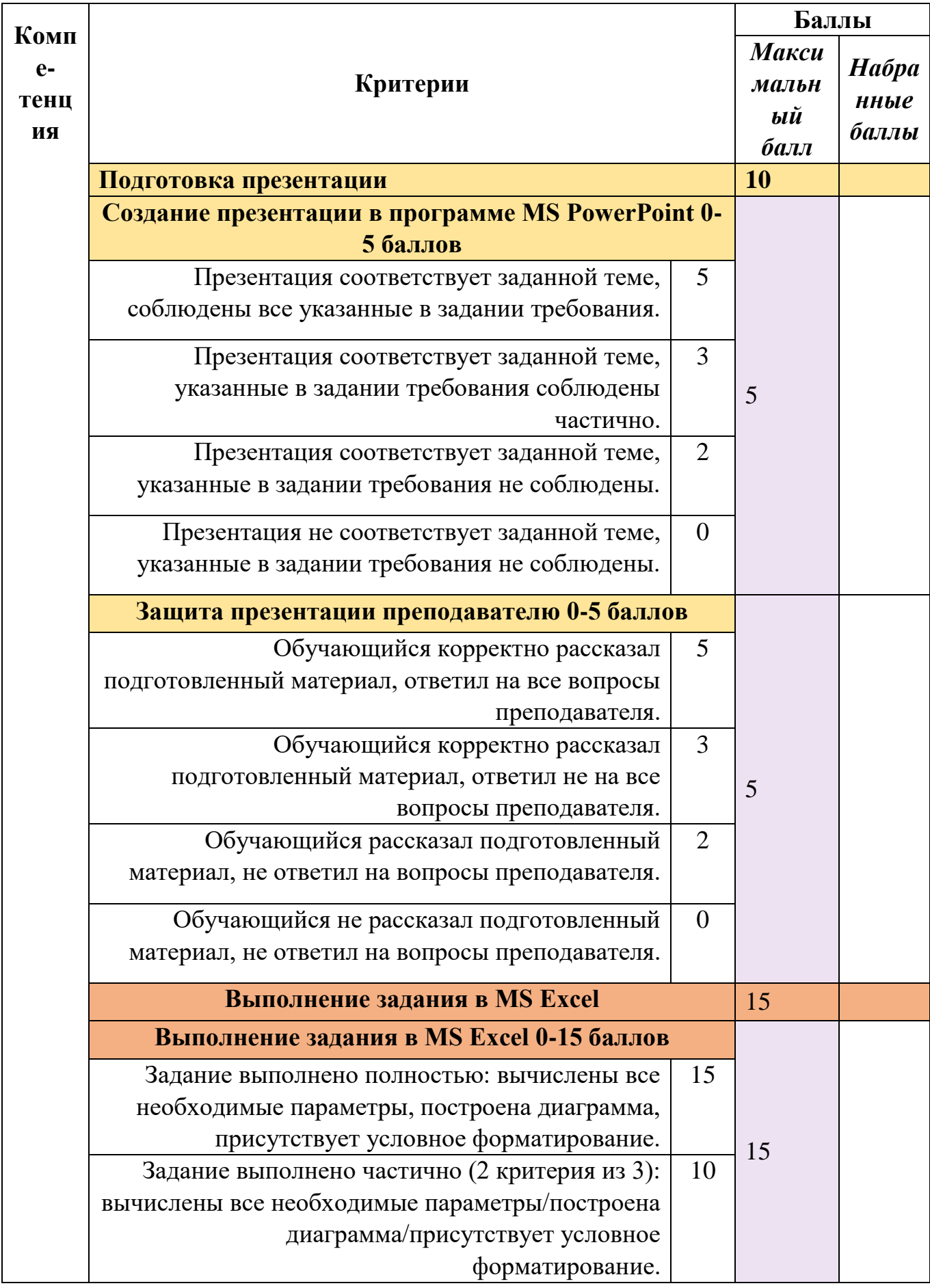

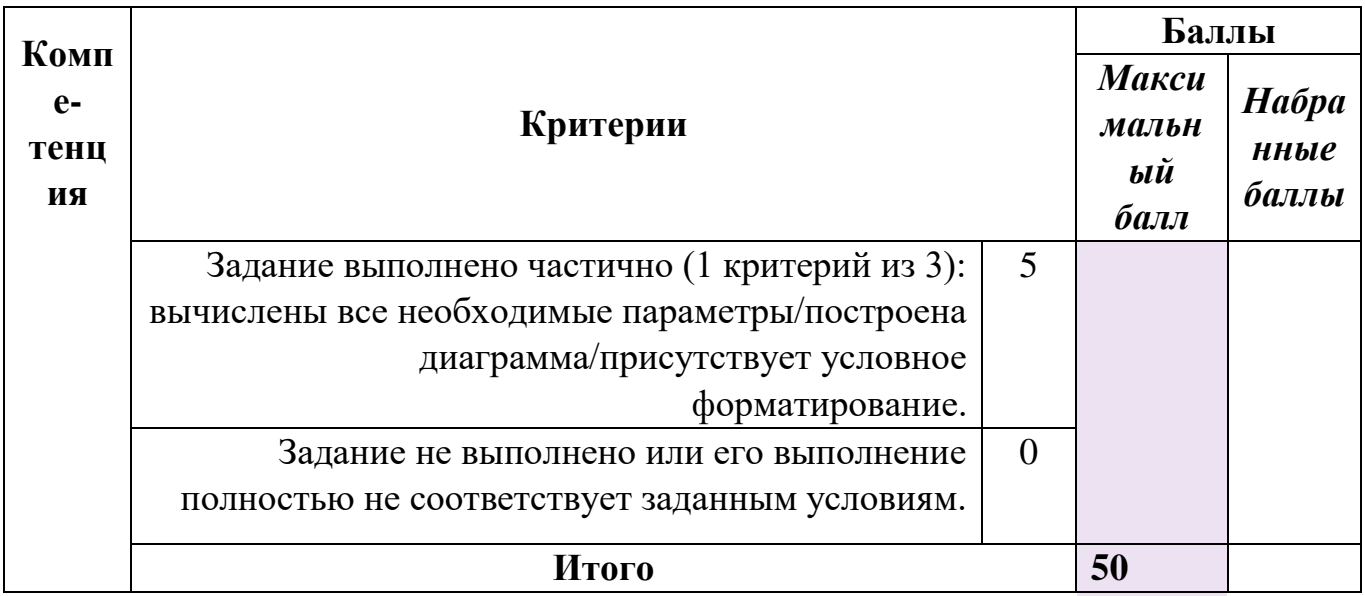

### Оценка практической части квалификационного экзамена

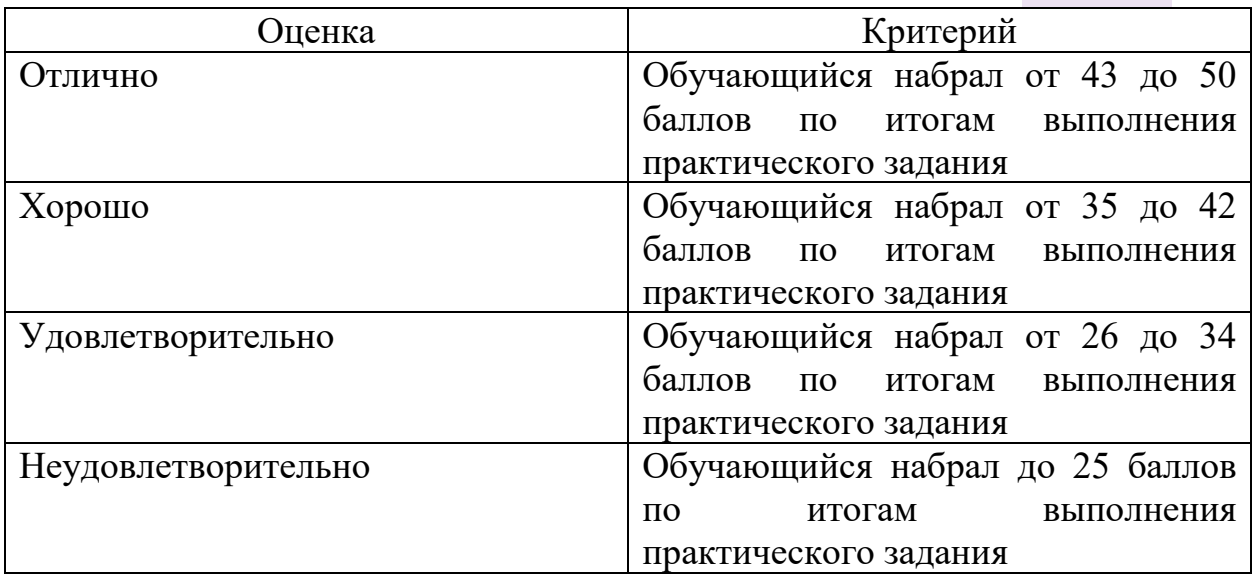

### **6. Требования к условиям реализации ОППО**

<span id="page-36-0"></span>Оборудование учебного кабинета для проведения теоретических и практических занятий:

- − посадочные места по количеству обучающихся с компьютерами, имеющими выход в интернет
- − рабочее место преподавателя; с компьютером, имеющим выход в интернет
- − интерактивная доска;
- − проектное оборудование.

Технические и программные средства обучения, в том числе для дистанционной формы проведения занятий:

- − локальная компьютерная сеть и глобальная сеть Интернет;
- − компьютер (монитор, системный блок, клавиатура, мышь) или ноутбук;
- − лицензионное системное и прикладное программное обеспечение (AdobePhotoshop или аналоги, другие программы по необходимости);
- − операционная система Windows 7, 8, 10, 11;
- − программы пакета Office или аналоги.

## **7. Список рекомендованной литературы**

- <span id="page-37-0"></span>1. Белугина С.В., Архитектура компьютерных систем. Курс лекций Издательство: Лань, 2020 г.
- 2. [Олифер В.Г.](http://www.e5.ru/knigi/author/%D0%9E%D0%BB%D0%B8%D1%84%D0%B5%D1%80+%D0%92.%D0%93./) Основы компьютерных сетей Издательство: [Питер Пресс,](http://www.e5.ru/knigi/publisher/%D0%9F%D0%B8%D1%82%D0%B5%D1%80+%D0%9F%D1%80%D0%B5%D1%81%D1%81/) 2017 г.
- 3. Веб-дизайн для начинающих. HTML, CSS, JavaScript и веб-графика Издательство: BHV-CПб, 2021 г.
- 4. Партыка Т.Л. Операционные системы, среды и оболочки. Учебное пособие. Издательство: Форум, 2018 г.
- 5. Перемитина Т.О. Компьютерная графика Издательство: [Ютусур,](http://www.e5.ru/knigi/publisher/%D0%9F%D0%B8%D1%82%D0%B5%D1%80/) 2019 г.
- 6. Макаровский Н.В. Информатика Издательство: [Питер,](http://www.e5.ru/knigi/publisher/%D0%9F%D0%B8%D1%82%D0%B5%D1%80/) 2016 г.
- 7. Киселёв С.В. Оператор ЭВМ Издательство: «Академия». 2018 г.
- 8. Киселев С.В. Офисные приложения MS Office : учеб. пособие 2 -е изд., стер . - М. :Издательский центр «Академия», 2016. - 80 с.
- 9. Киселев С.В. Средства мультимедиа: учеб. пособие 4-е изд., стер. М. : Издательскийцентр «Академия», 2017. - 64 с.
- 10. Богатюк В.А., Кунгурцева Л.И. Оператор ЭВМ, Издательство: «Академия», 2013 г.
- 11. Михаэль Кофлер [Linux. Полное руководство,](http://www.compsovet.info/book/os/linux/3202-linux-polnoe-rukovodstvo.html) Издательство: [Питер,](http://www.e5.ru/knigi/publisher/%D0%9F%D0%B8%D1%82%D0%B5%D1%80/) 2011 г.
- 12. Светлана Миленина , Электротехника, электроника и схемотехника. Издательство: Юрайт, 2015 г.
- 13. Галина Шеламова, Основы этики и психологии профессиональной деятельности Издательство: «Академия», 2012 г.
- 14. Сенкевич. А.В. Архитектура ЭВМ и вычислительные системы : учебник для студ. учреждений сред. проф. образования — М. : Издательский центр «Академия», 2014. — 240 с. 5. Остроух А.В.Ввод и обработка цифровой информации : учебник для студ. учреждений сред. проф. образования — 3-е изд., стер. — М. : Издательский центр «Академия», 2017. — 288 с.
- 15. Единый реестр российских программ для электронно-вычислительных машин и баз данных - https://reestr.digital.gov.ru/reestr/.